# **Artificial Biochemistry**

## **Luca Cardelli**

## **Microsoft Research**

**Distinguished Lecture Series Computer and Information Science University of Pennsylvania 2007-05-29**

**htt //L C d lli http://Luca Car elli.name**

## **50 Years of Molecular Cell Biology**

- The genome (human: 3 GBases = 750MB) is made of DNA
	- Stores digital information as sequences of 4 different nucleotides
	- Directs protein assembly through RNA and the Genetic Code
- Proteins (~1M coded from ~30K genes) are made of amino acids strings
	- Catalyze all biochemical reactions
	- Control metabolism (energy & materials)
	- Process signals, activate genes
- Bootstrapping still a mystery
	- DNA, RNA, proteins, membranes are today interdependent. Not clear who came first<br>Dat understood, not essential for us
	- Not understood, not essential for us

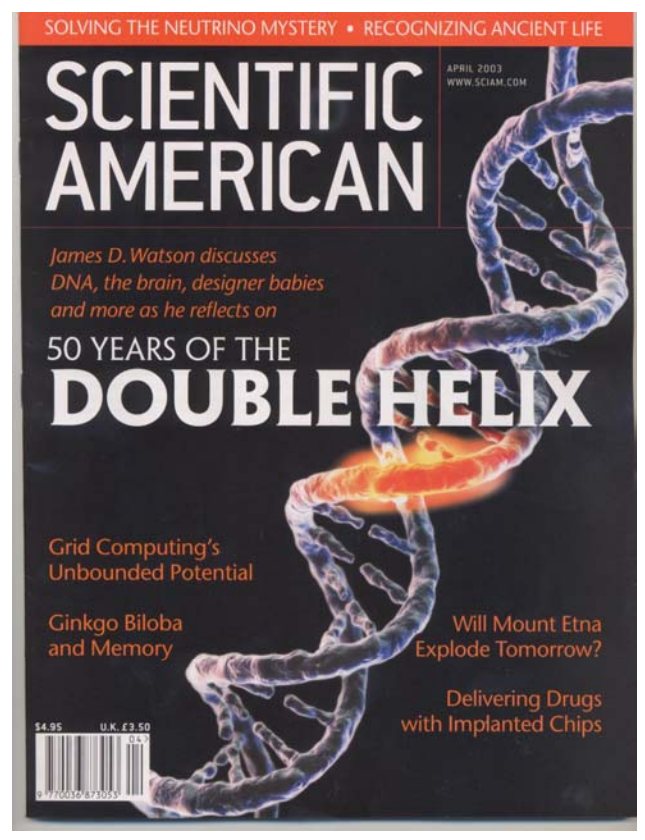

## **Cells Compute**

- ●If they don't, they die
	- Finding food (information processing)
	- Avoiding predators (information processing)
- ● How do they compute?
	- Unusual computational paradigms.
	- Proteins: do they work like electronic circuits? or process algebra?
	- Genes: what kind of software is that?
- Signaling networks
	- Clearly "information processing"
	- – They are "just chemistry": molecule interactions
		- Much simpler than gene networks, neural networks, ants, and bees!
	- –But what are their principles and algorithms?
- ● Complex, higher-order interactions
	- – MAPKKK = MAP Kinase Kinase Kinase: that which operates on that which operates on that

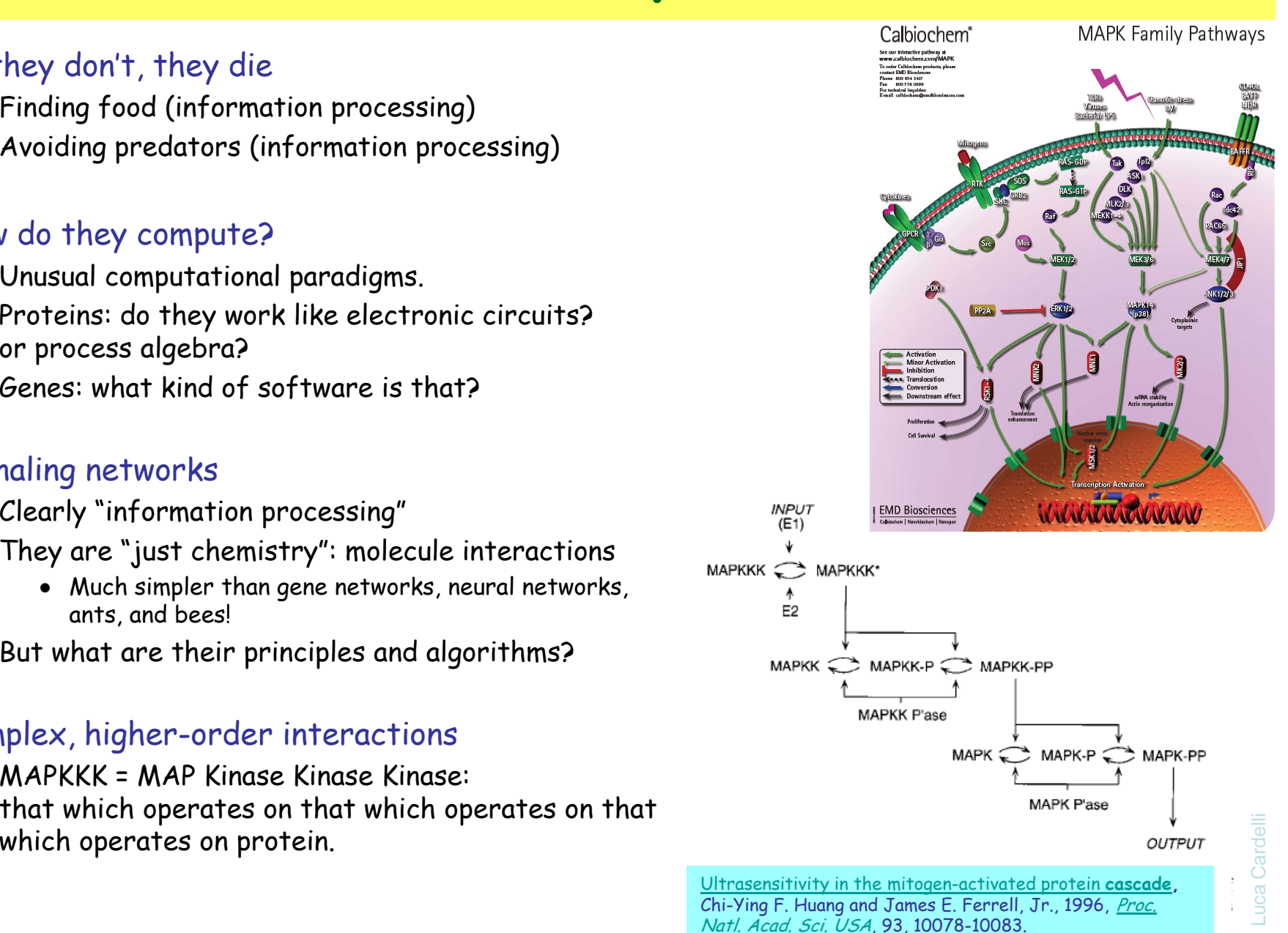

3

# **Stochastic Collectives**

## **Stochastic Collectives**

- "Collective":
	- A large set of interacting finite state automata:
		- Not quite language automata ("large set")
		- Not quite cellular automata ("interacting" but not on a grid)
		- Not quite process algebra ("collective behavior")
		- ●Cf. multi-agent systems and swarm intelligence
- "Stochastic":
	- Interactions have *rates* 
		- Not quite discrete (hundreds or thousands of components)
		- Not quite continuous (non-trivial stochastic effects)
		- Not quite hybrid (no "switching" between regimes)
- Very much like biochemistry
	- Which is a large set of stochastically interacting molecules/proteins
	- Are proteins finite state and subject to automata-like transitions ?
		- $\bullet$  Let's say they are, at least because:
		- Much of the knowledge being accumulated in Systems Biology is described as state transition diagrams [Kitano].

## **State Transitions**

Epidermal Growth Factor Receptor Pathway Map

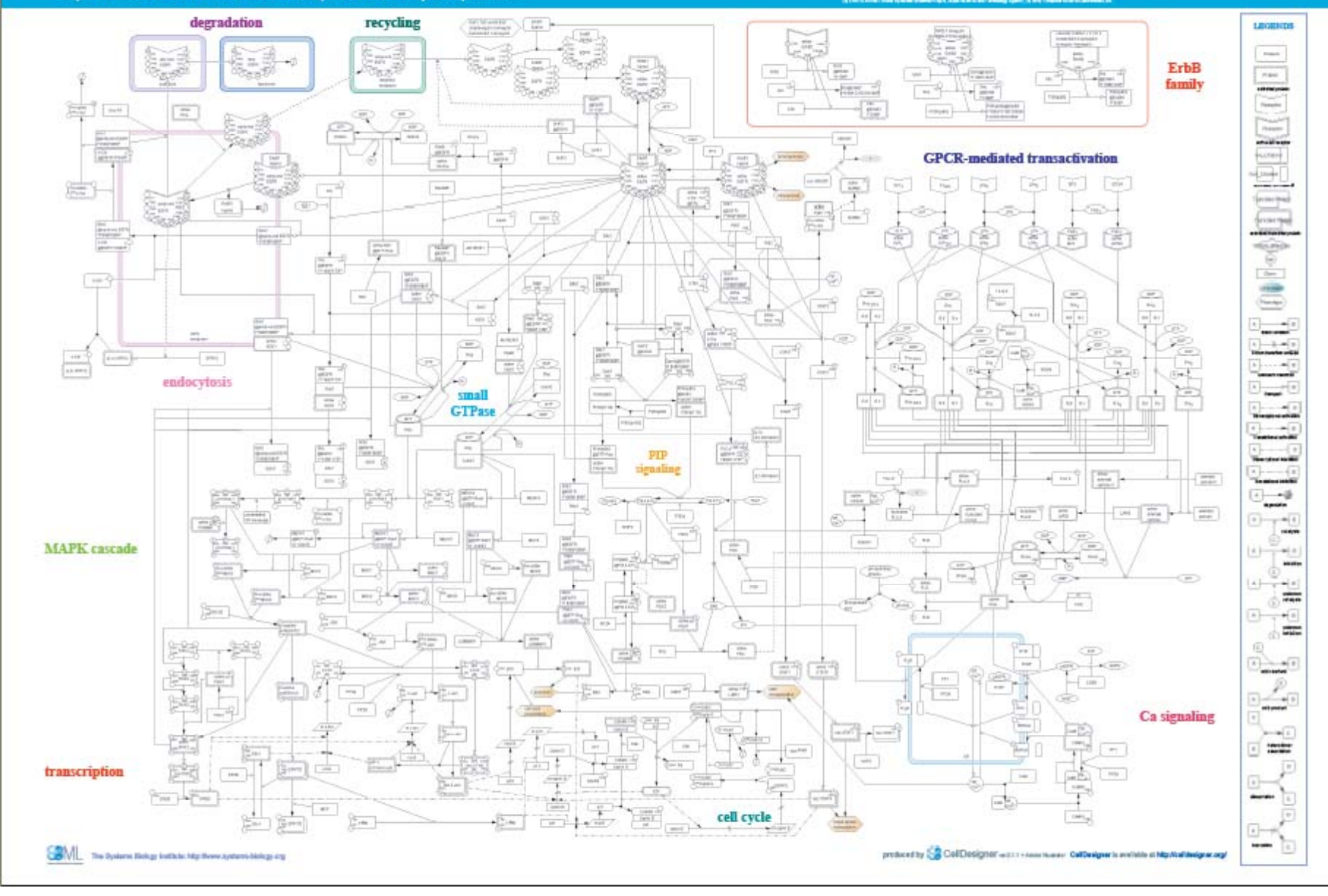

## **Compositionality (NOT!)**

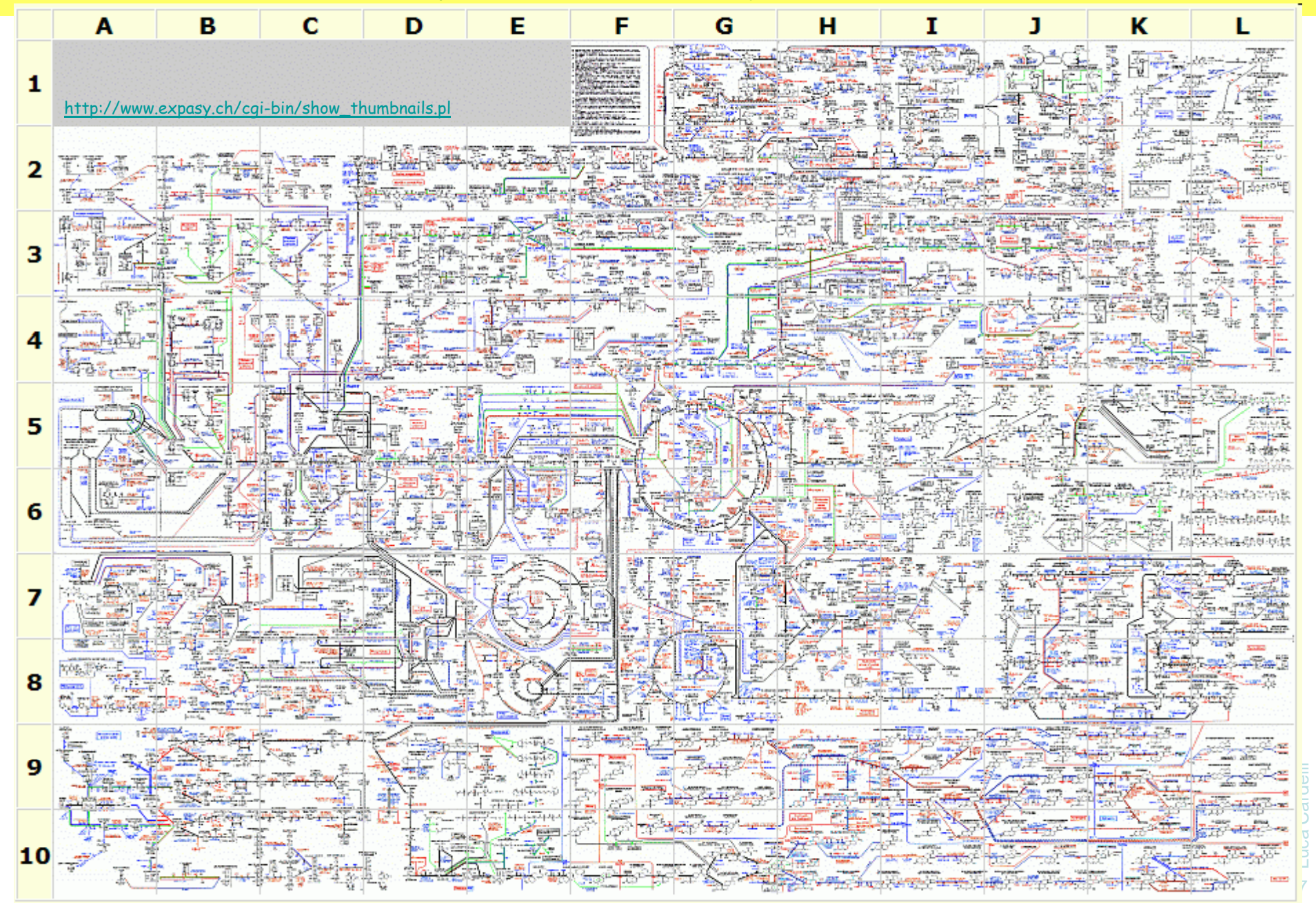

## **Interacting Automata**

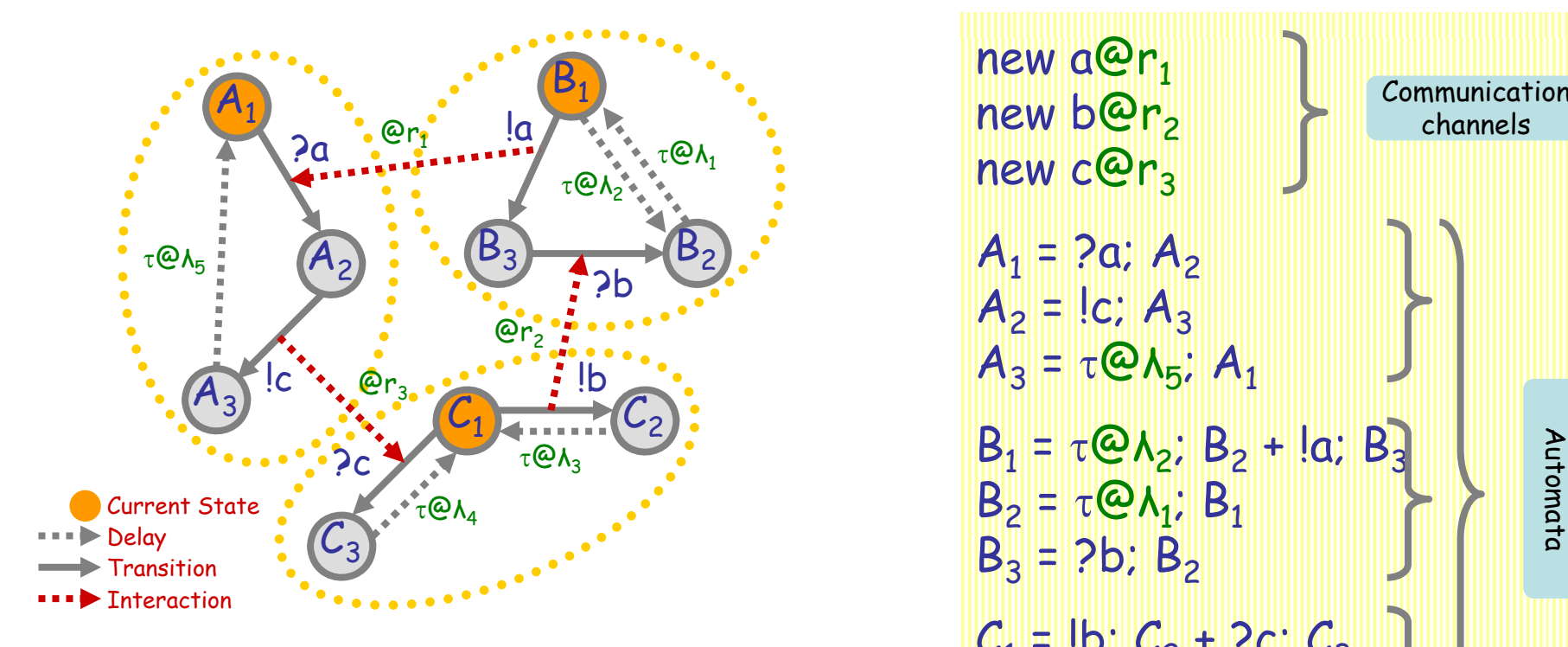

Communicating automata: a graphical FSA-like notation for "finite state restriction-free  $\pi$ calculus processes". *Interacting* automata do not even exchange values on communication.

The stochastic version has *rates* on communications, and delays.

new b@r<sub>2</sub> new c@r<sub>3</sub> **Communication** channels $\mathsf{A}_1$  = ?a;  $\mathsf{A}_2$  $A_2 = Ic; A_3$  $A_3 = \tau \mathcal{Q} \Lambda_5$ ;  $A_1$  $\mathsf{B}_1$  =  $\tau$ @λ<sub>2</sub>; B<sub>2</sub> + !a; B<sub>3</sub>  $B_2 = \tau \omega_{\Lambda_1}$ ;  $B_1$  $B_3 = 2b$ ;  $B_2$  $C_1$  = !b;  $C_2$  + ?c;  $C_3$  $C_2$  = τ@λ<sub>3</sub>;  $C_1$  $C_3 = \tau \textcircled{a} \lambda_4$ ;  $C_2$  $A_1 \mid B_1 \mid C_1$  The system and initial state

"Finite state" means: no composition or restriction inside recursion. Analyzable by standard Markovian techniques, by first computing the "product automaton" to obtain the underlying finite Markov transition system. [Buchholz]

## **Interacting Automata Transition Rules**

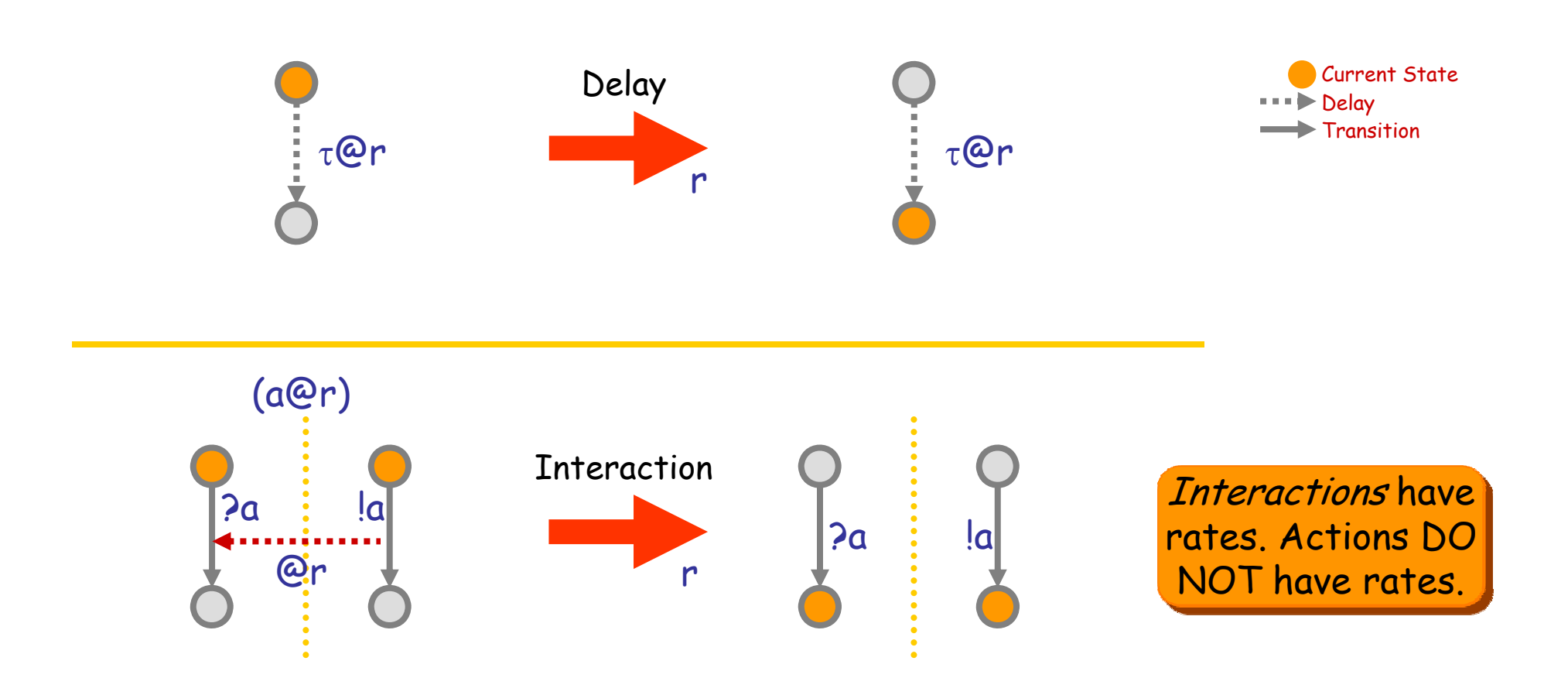

## Q: What kind of mass behavior can this produce?

(We need to understand that if want to understand biochemical systems.)

Luca Cardelli Luca Cardelli 9

## **Interactions in a Population**

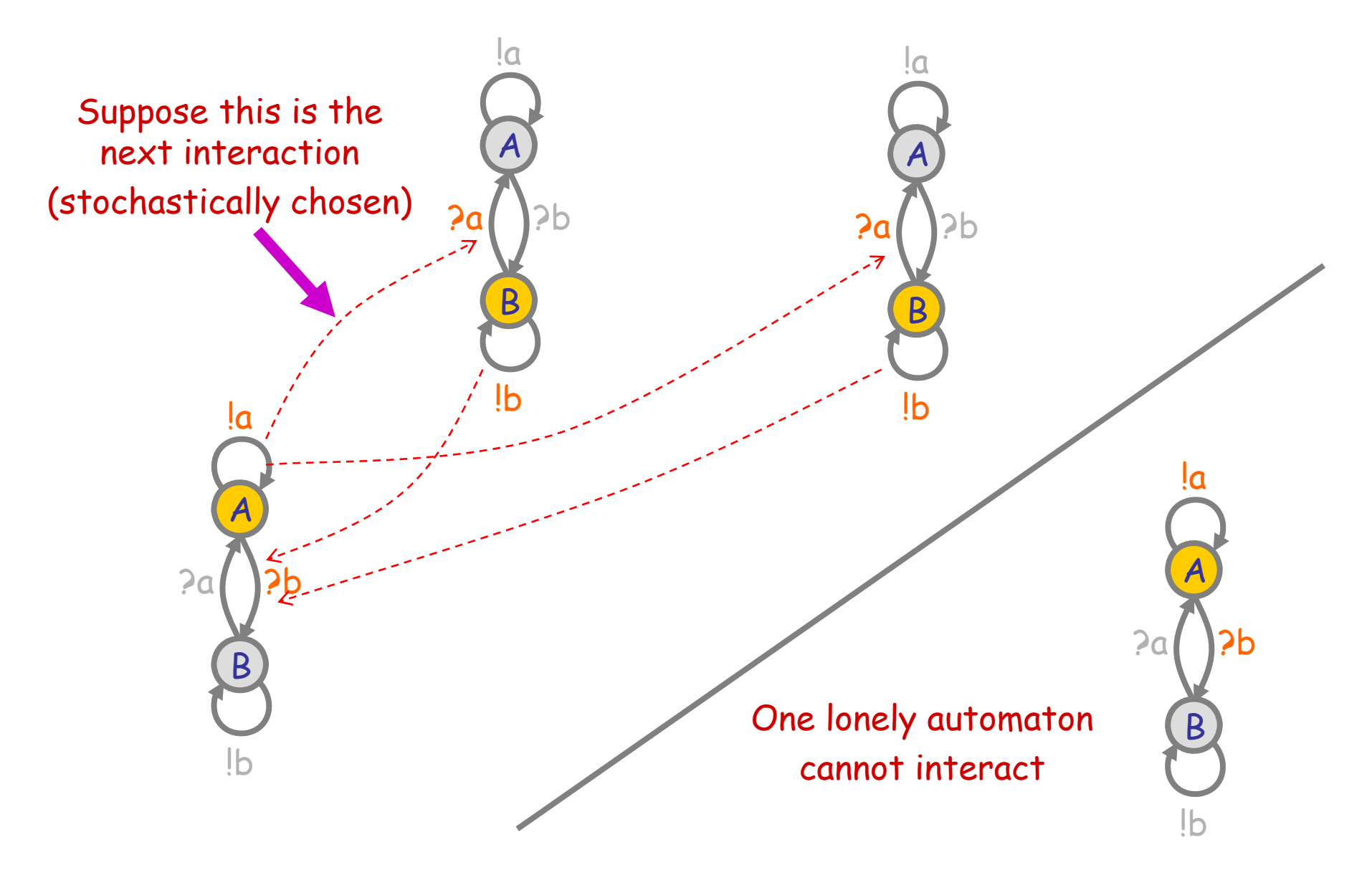

Luca Cardelli Luca Cardelli 10

## **Interactions in a Population**

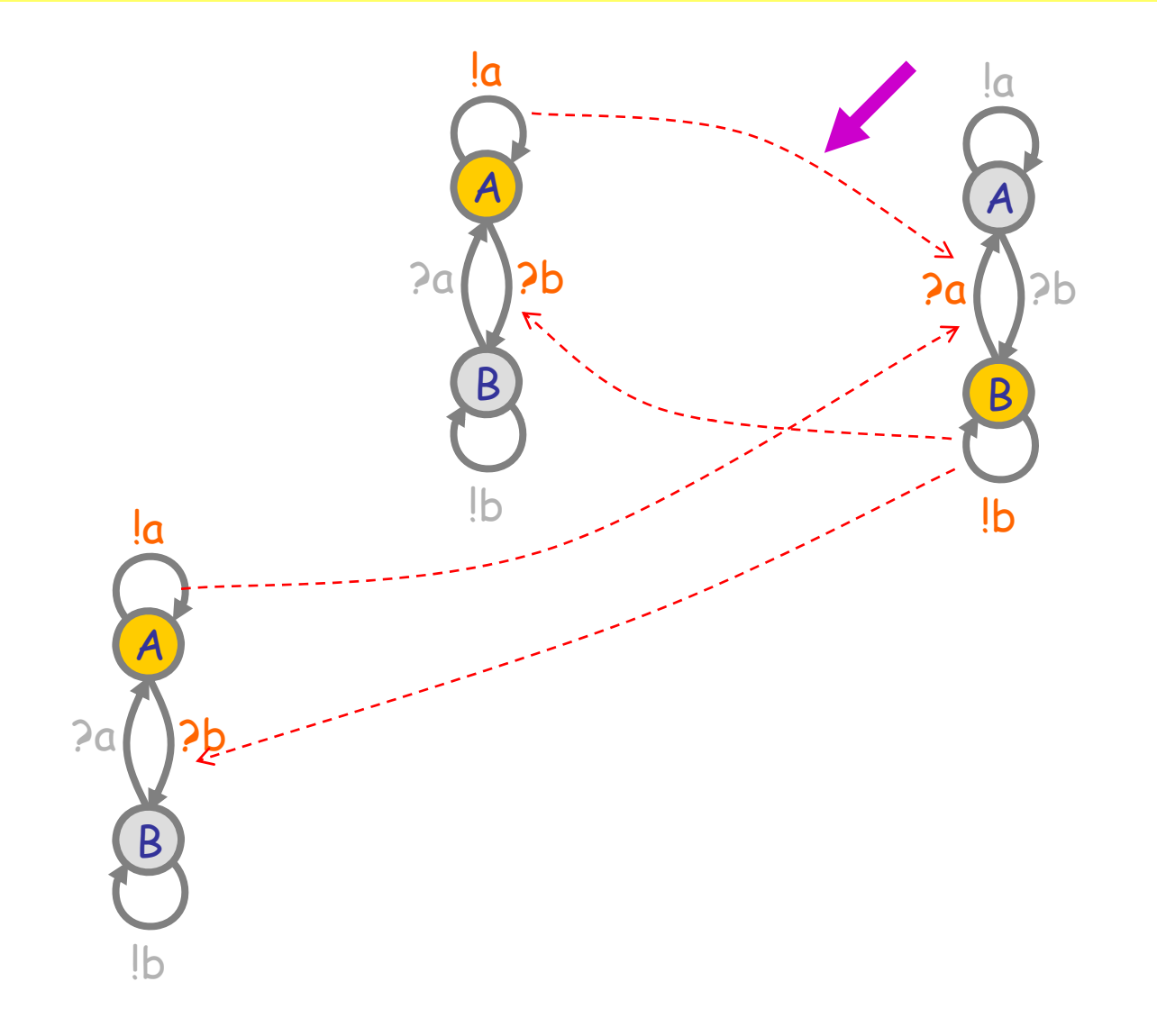

Luca Cardelli Luca Cardelli 11

## **Interactions in a Population**

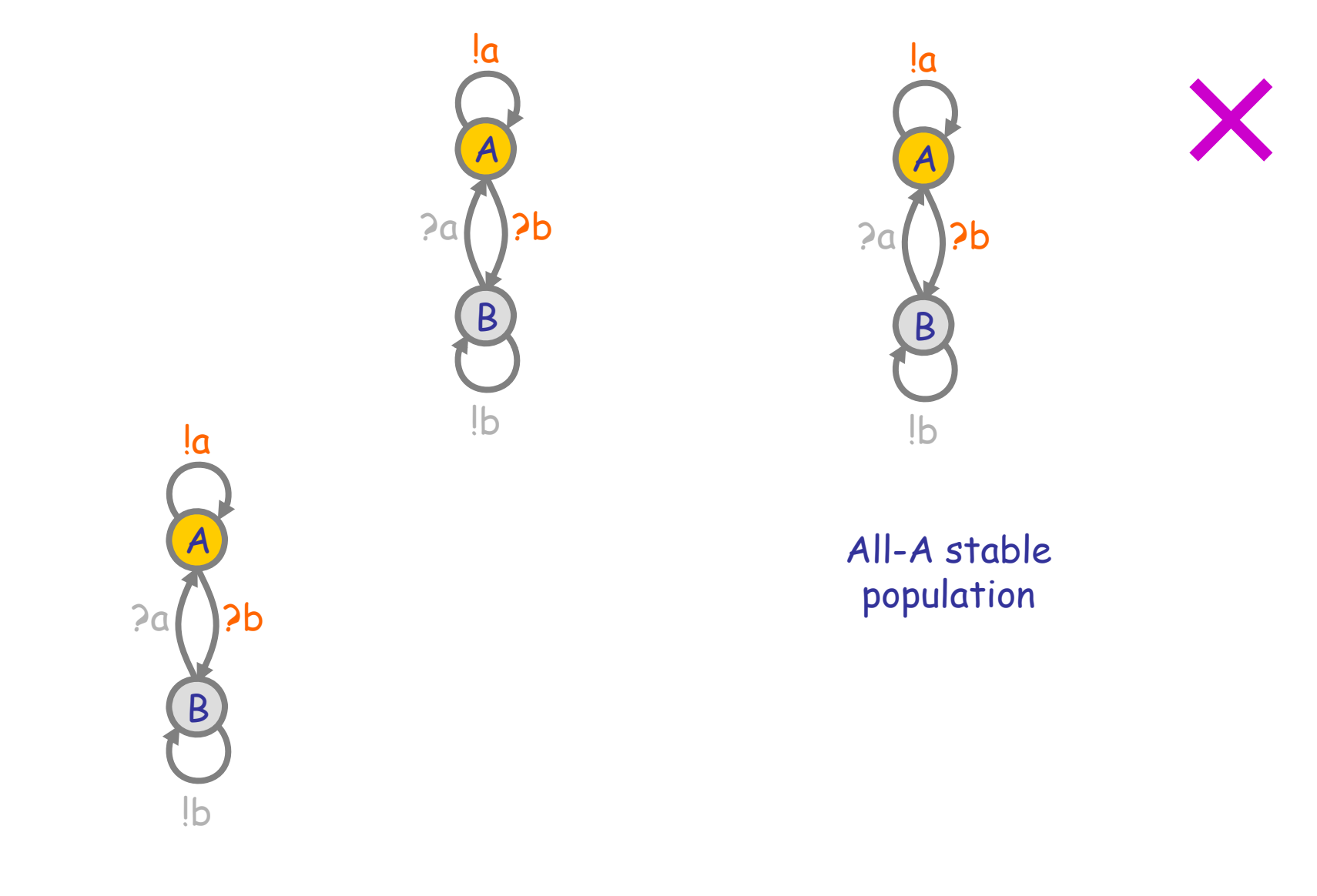

## **Interactions in a Population (2)**

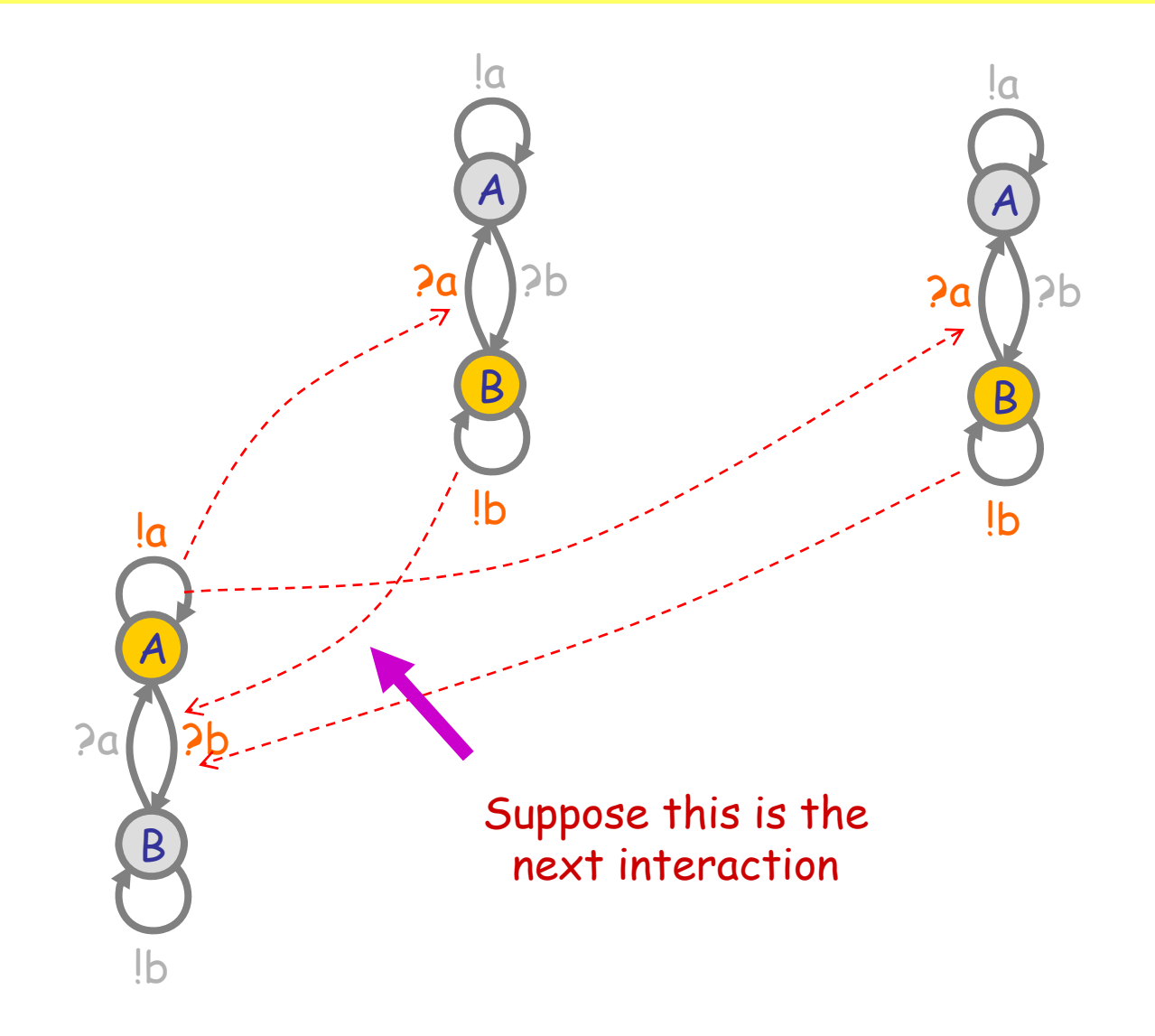

Luca Cardelli Luca Cardelli 13

## **Interactions in a Population (2)**

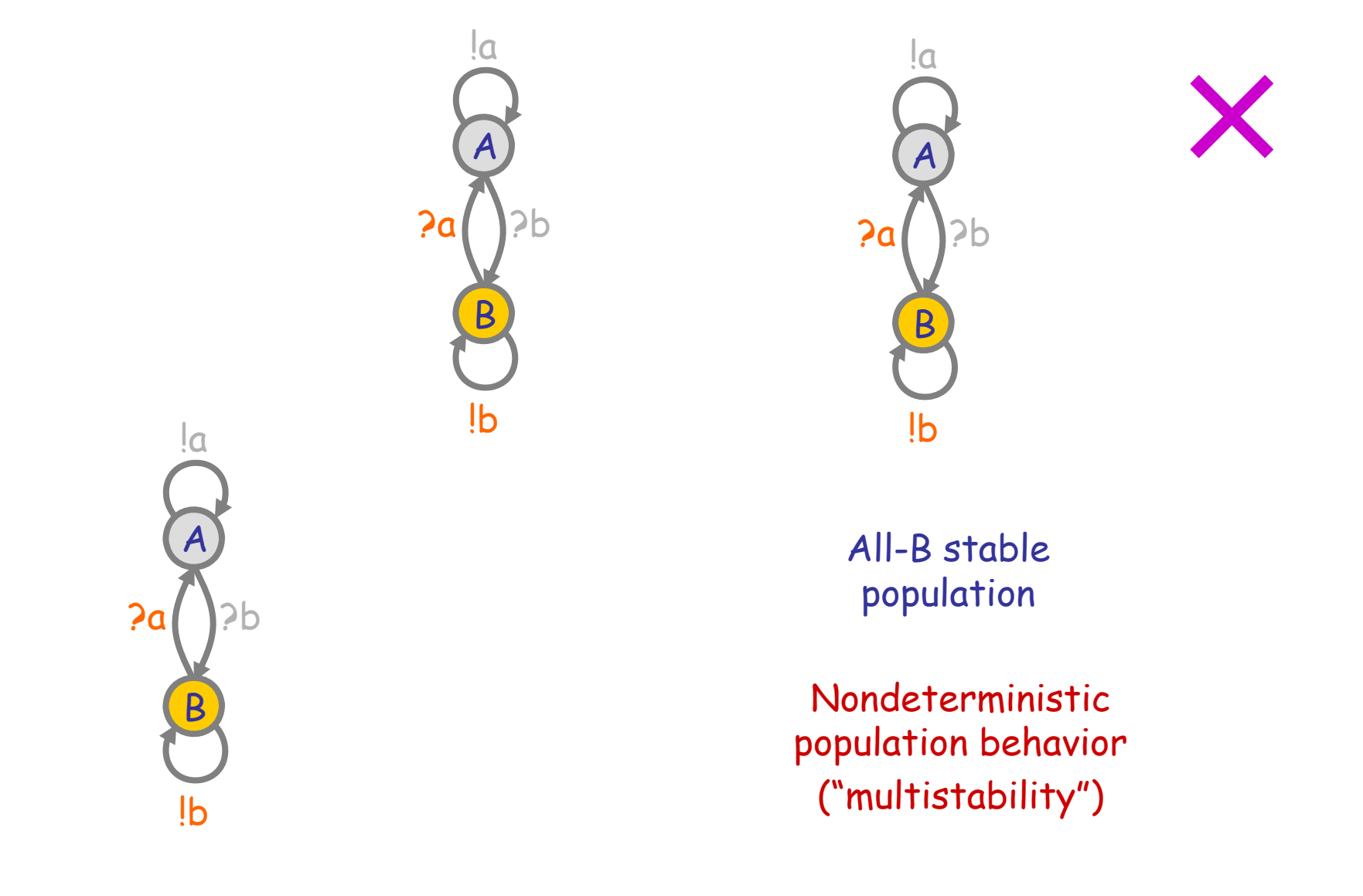

## **CTMC Semantics**

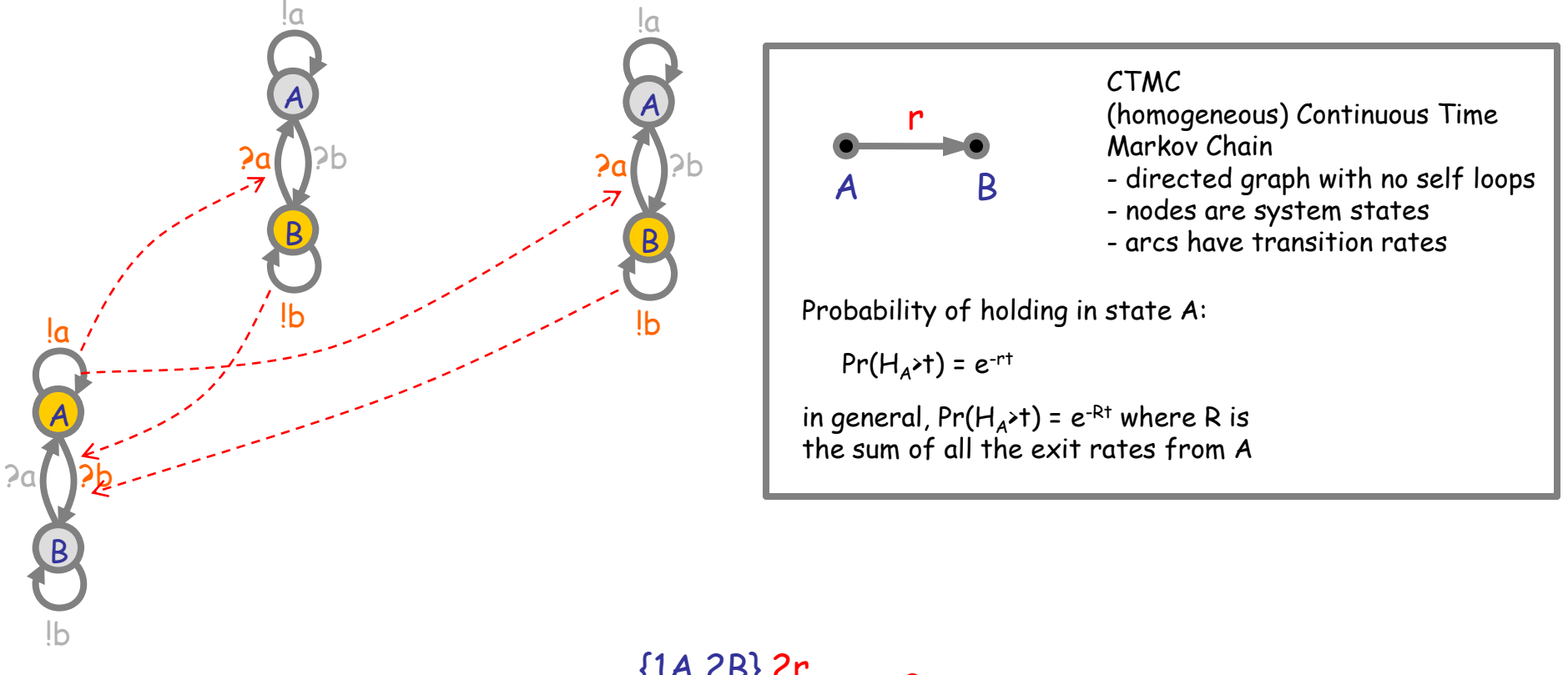

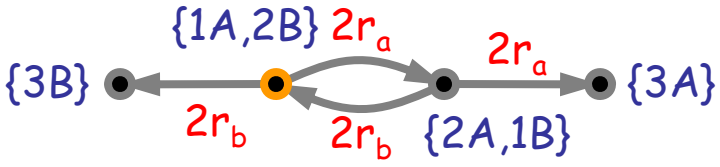

CTMC

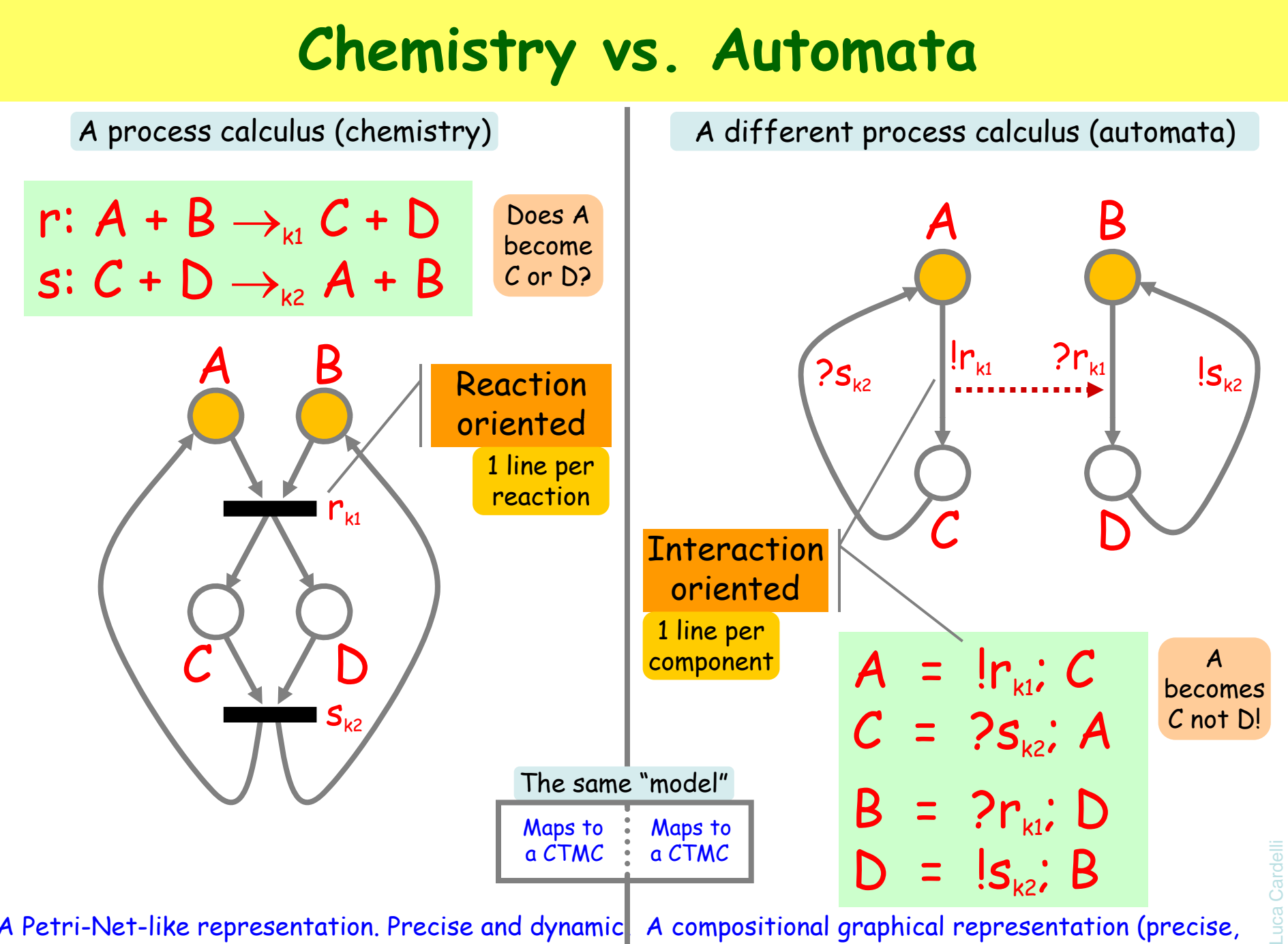

A Petri-Net-like representation. Precise and dynamic, but not modular, scalable, or maintainable.

dynamic *and* modular) and the corresponding calculus. A compositional graphical representation (precise,

## **Groupies and Celebrities**

 $2a$ 

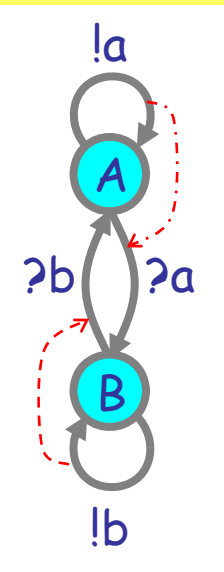

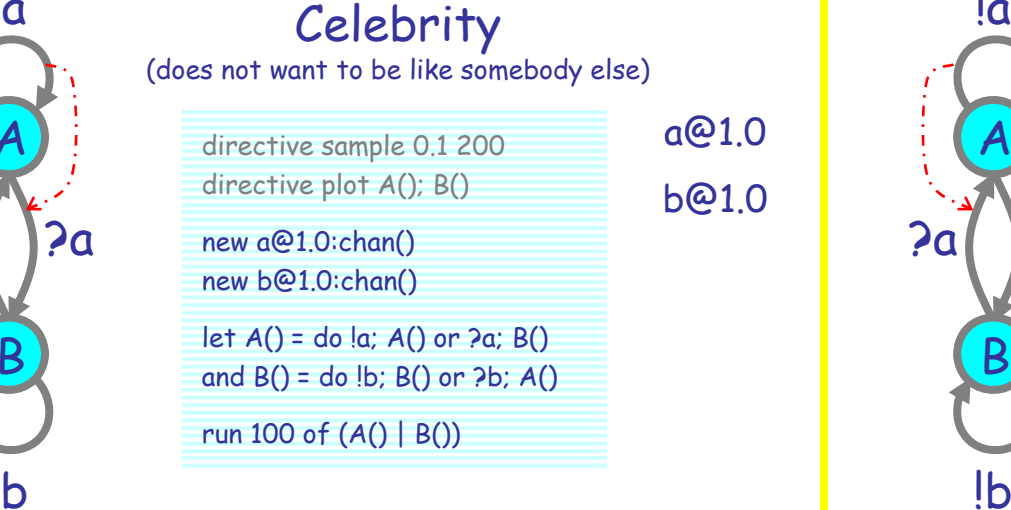

#### A stochastic collective of celebrities: A stochastic collective of groupies:

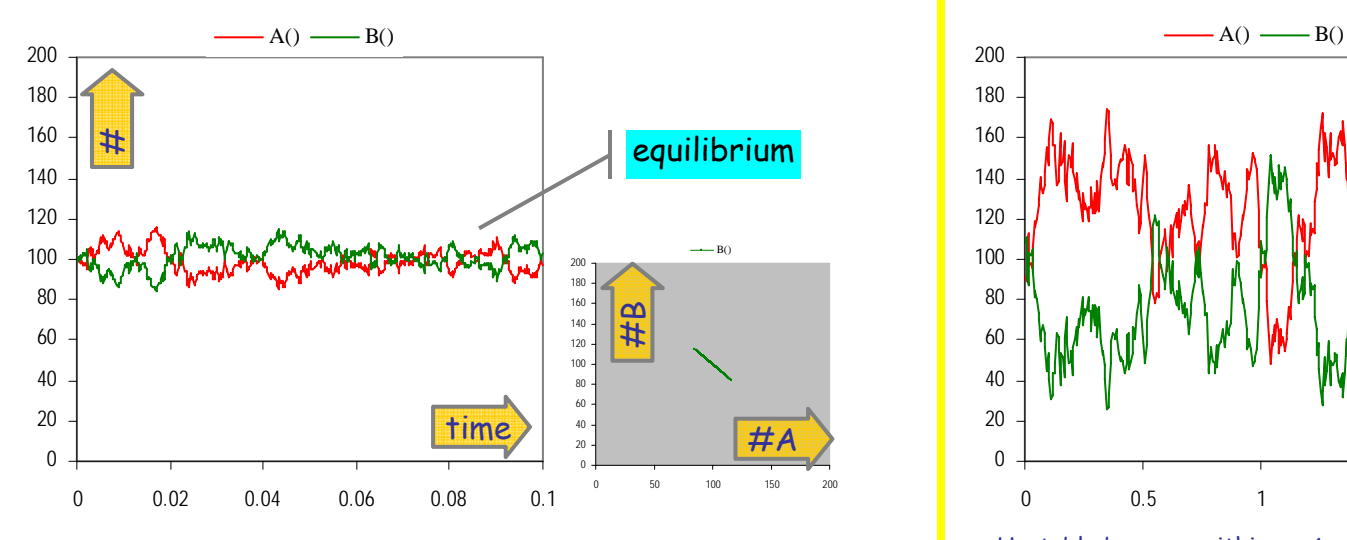

Stable because as soon as a A finds itself in the majority, it is more likely to find somebody in the same state, and hence change, so the majority is weakened.

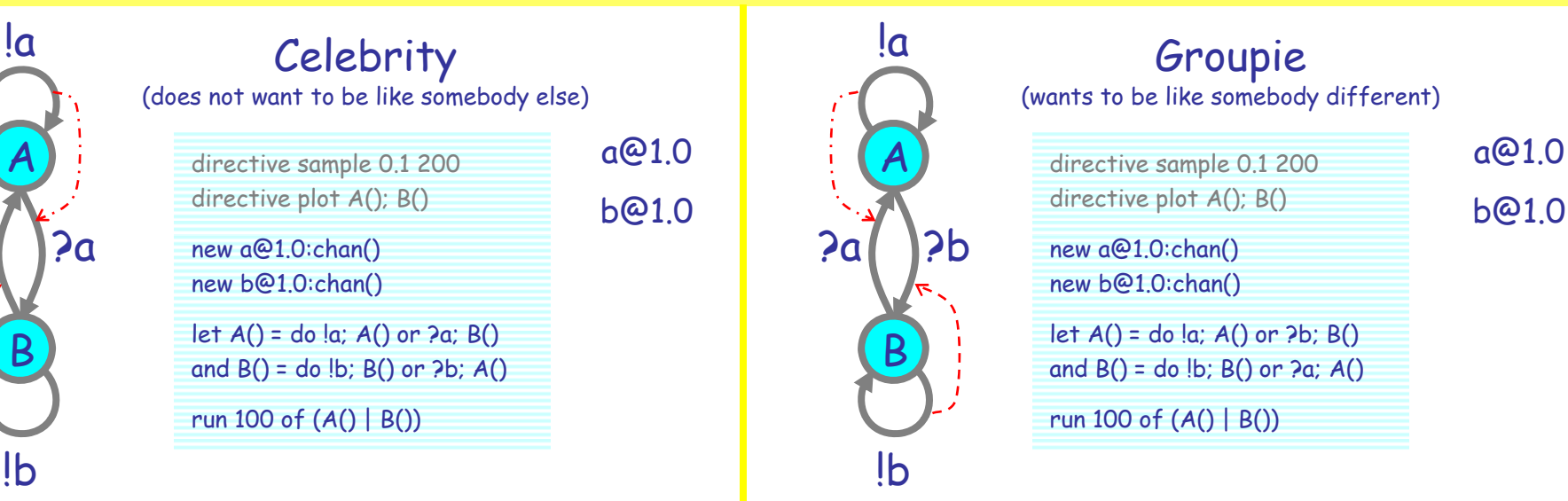

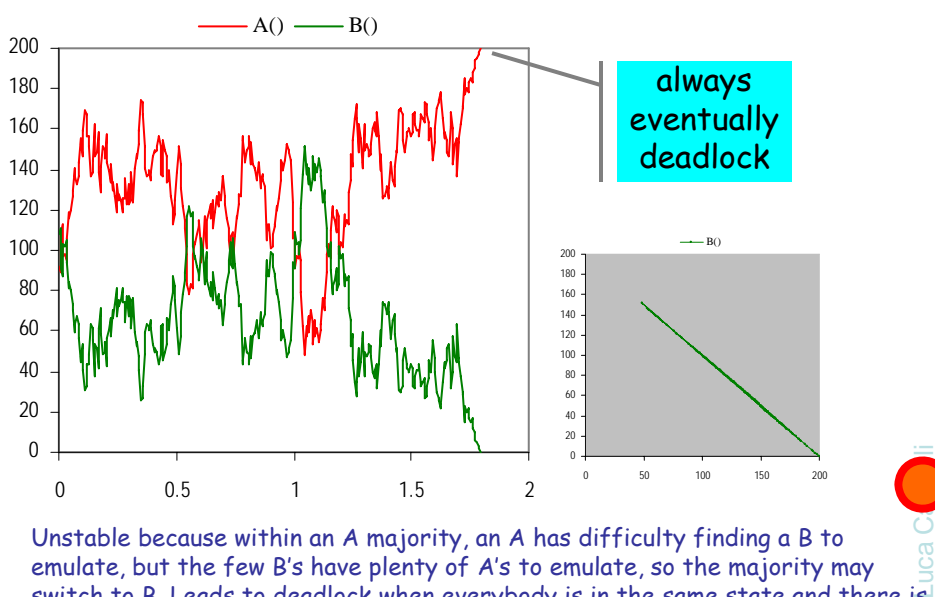

 17 Unstable because within an A majority, an A has difficulty finding a B to emulate, but the few B's have plenty of A's to emulate, so the majority may switch to B. Leads to deadlock when everybody is in the same state and there is nobody different to emulate.

## **Both Together**

A way to break the deadlocks: Groupies with just a few Celebrities

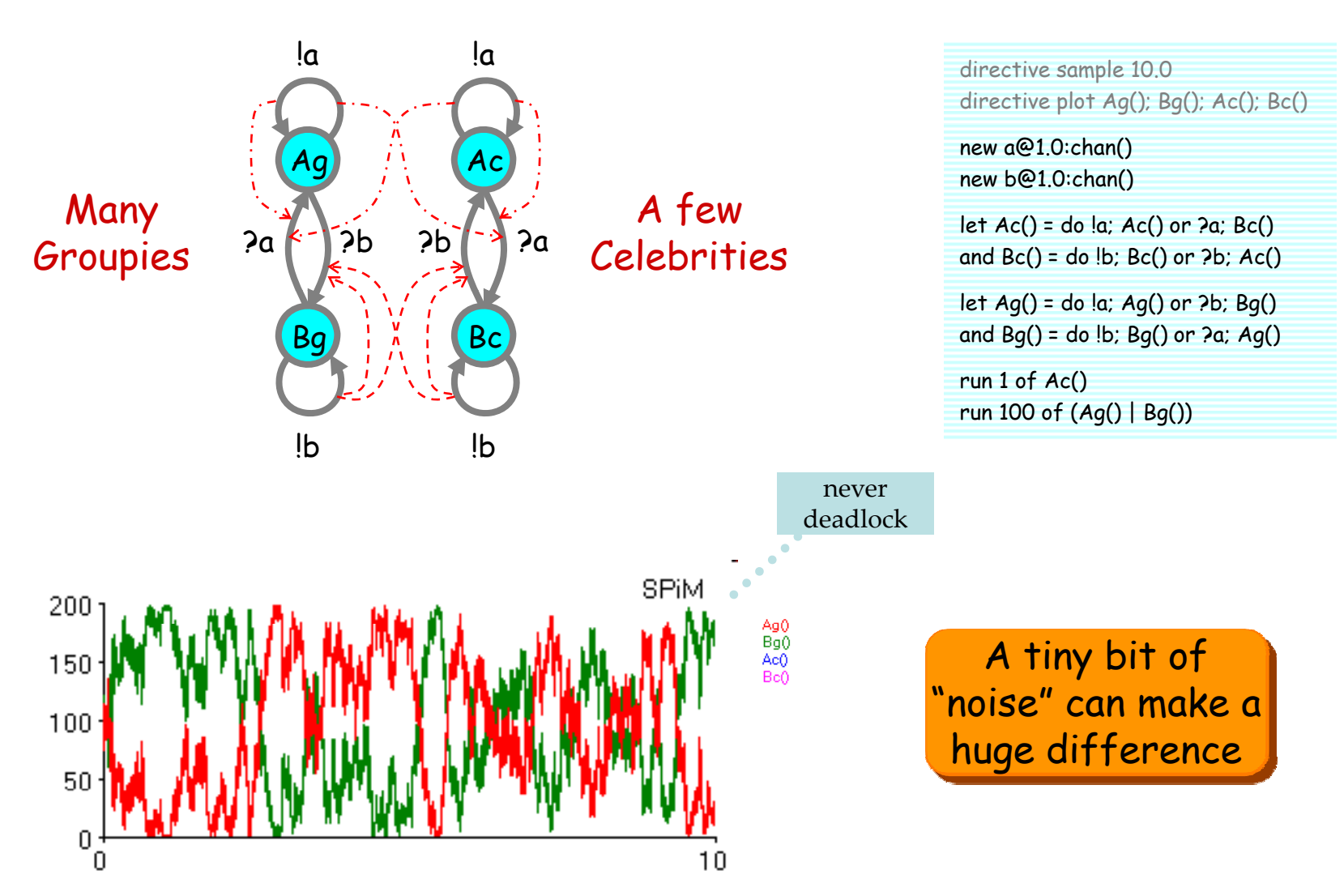

#### Regularity can arise not far from chaos

## **Hysteric Groupies**

We can get more regular behavior from groupies if they "need more convincing", or "hysteresis" (history-dependence), to switch states.

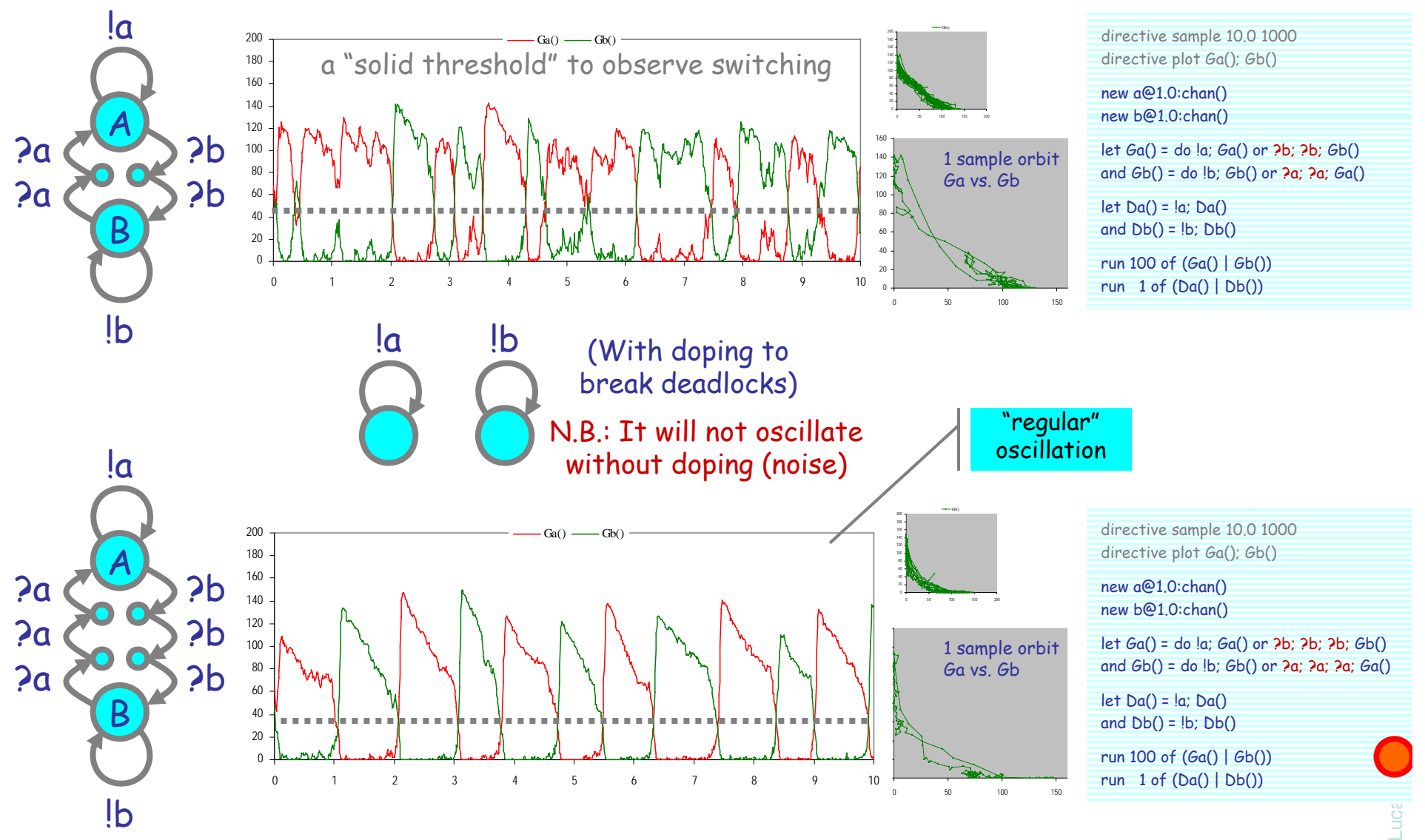

# **Semantics of Collective Behavior**

## **The Two Semantic Faces of Chemistry**

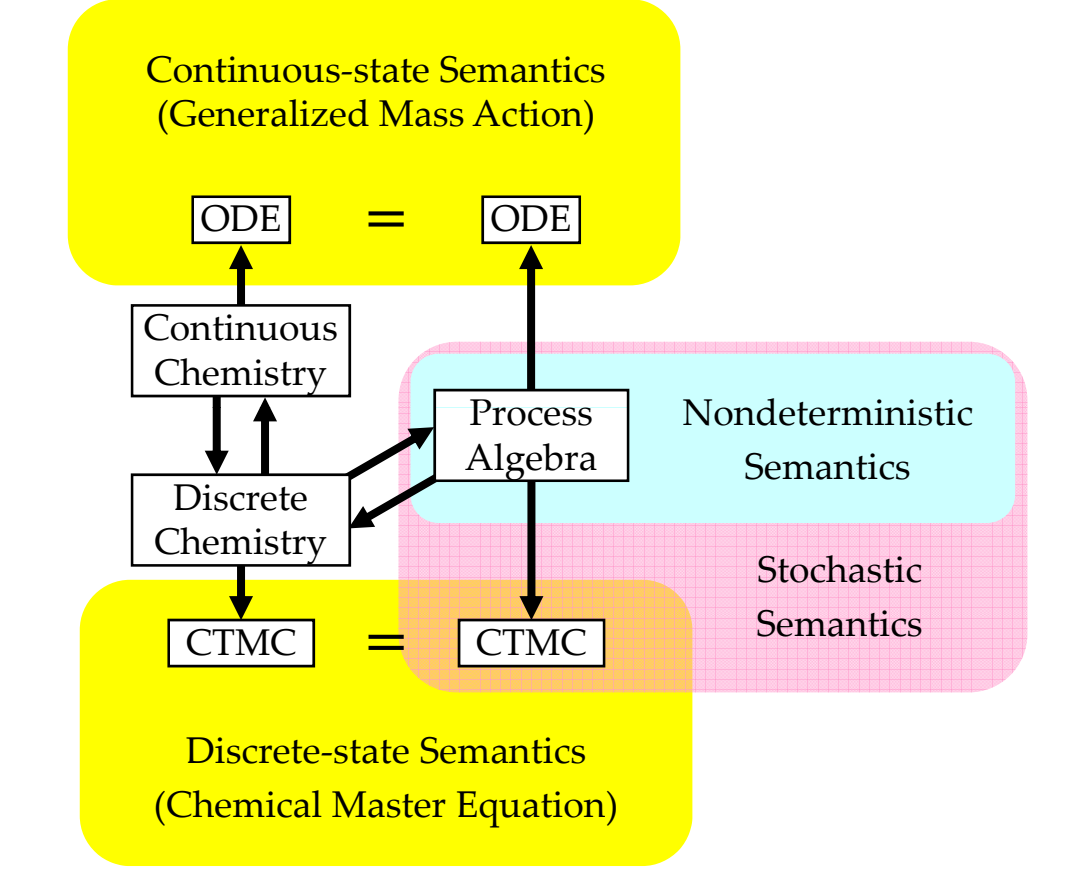

These diagrams commute via appropriate maps.

L. Cardelli: "On Process Rate Semantics"

# **From Processes to Chemistry**

## **Chemical Ground Form (CGF)**

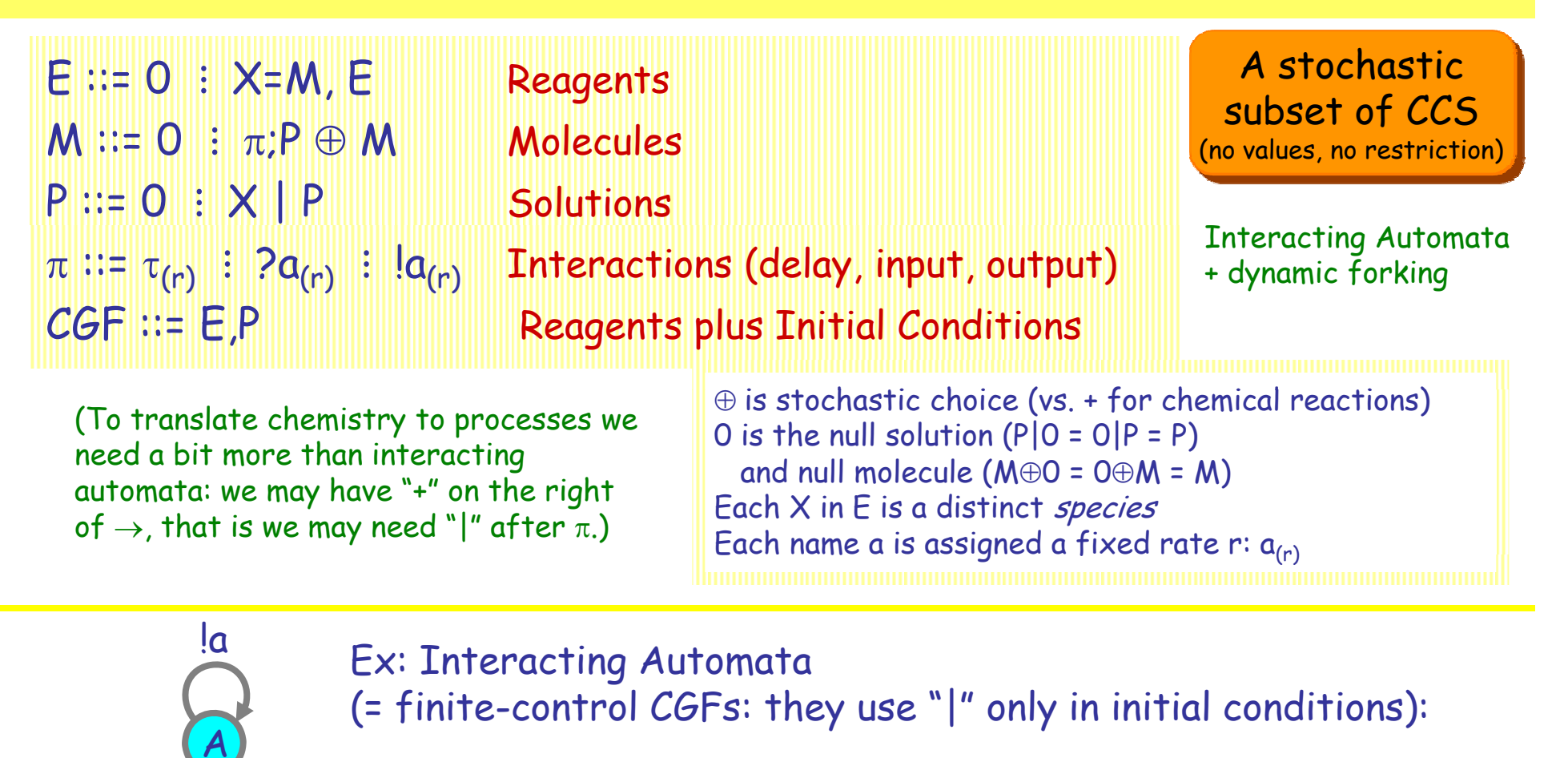

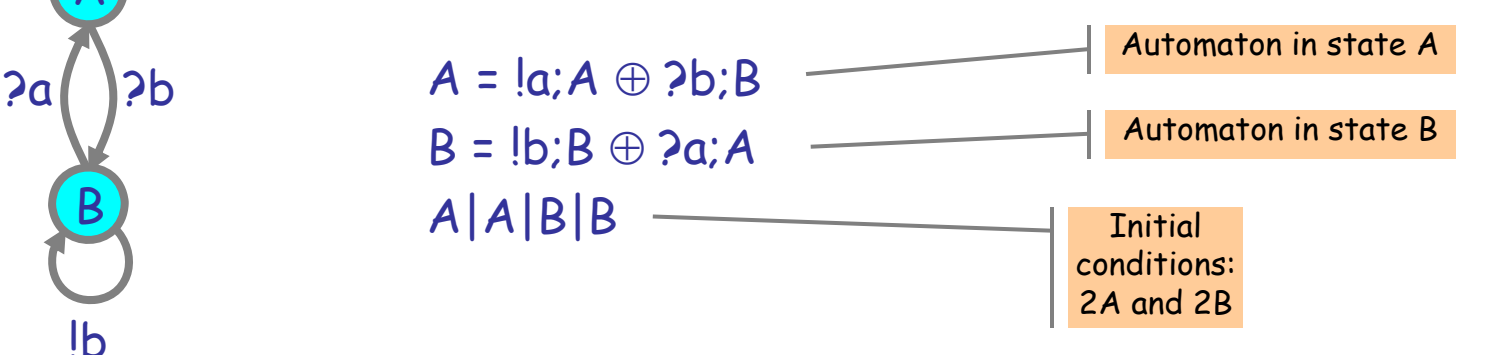

## **Processes to Chemistry**

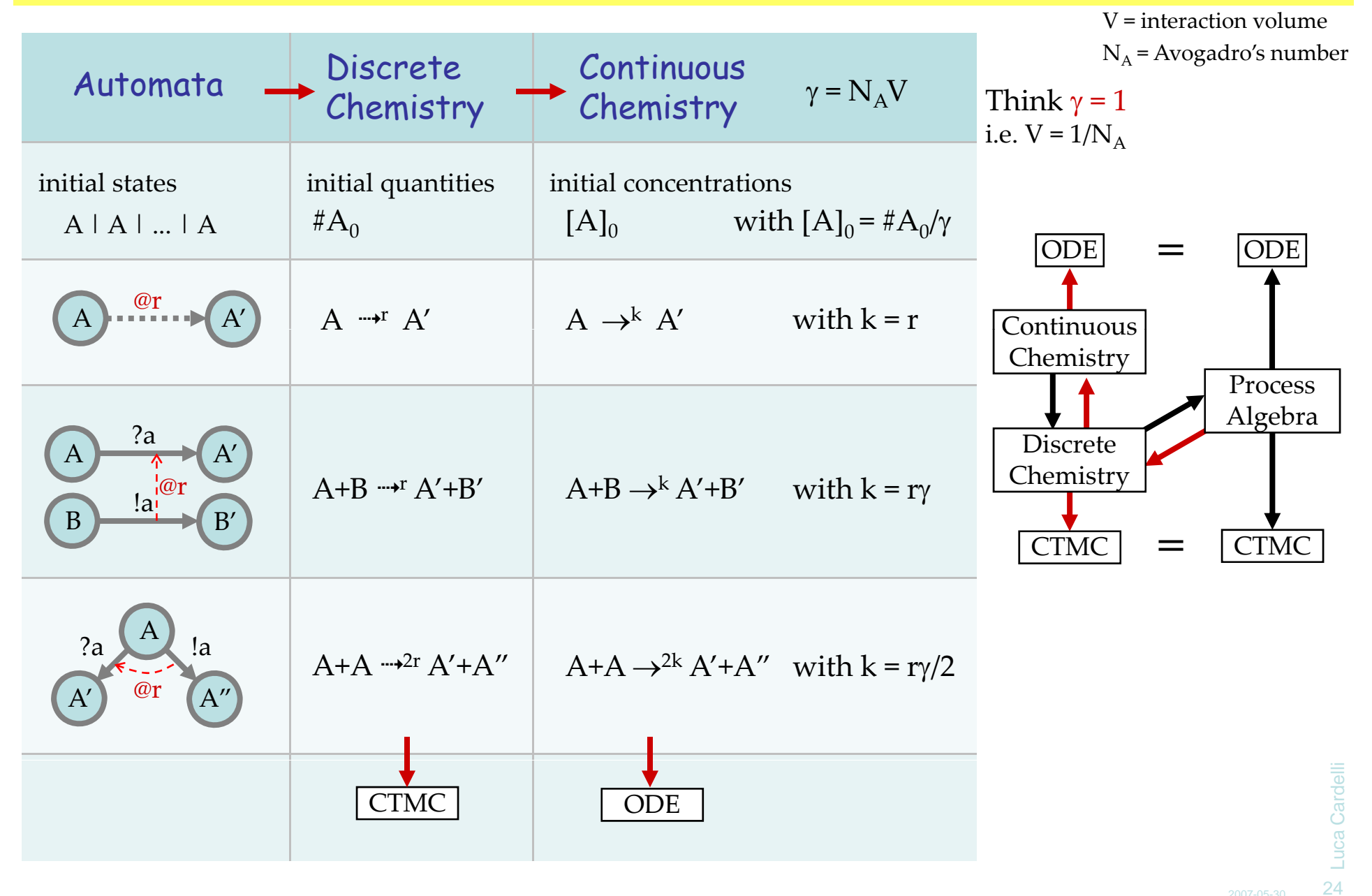

## **Quantitative Process Semantics**

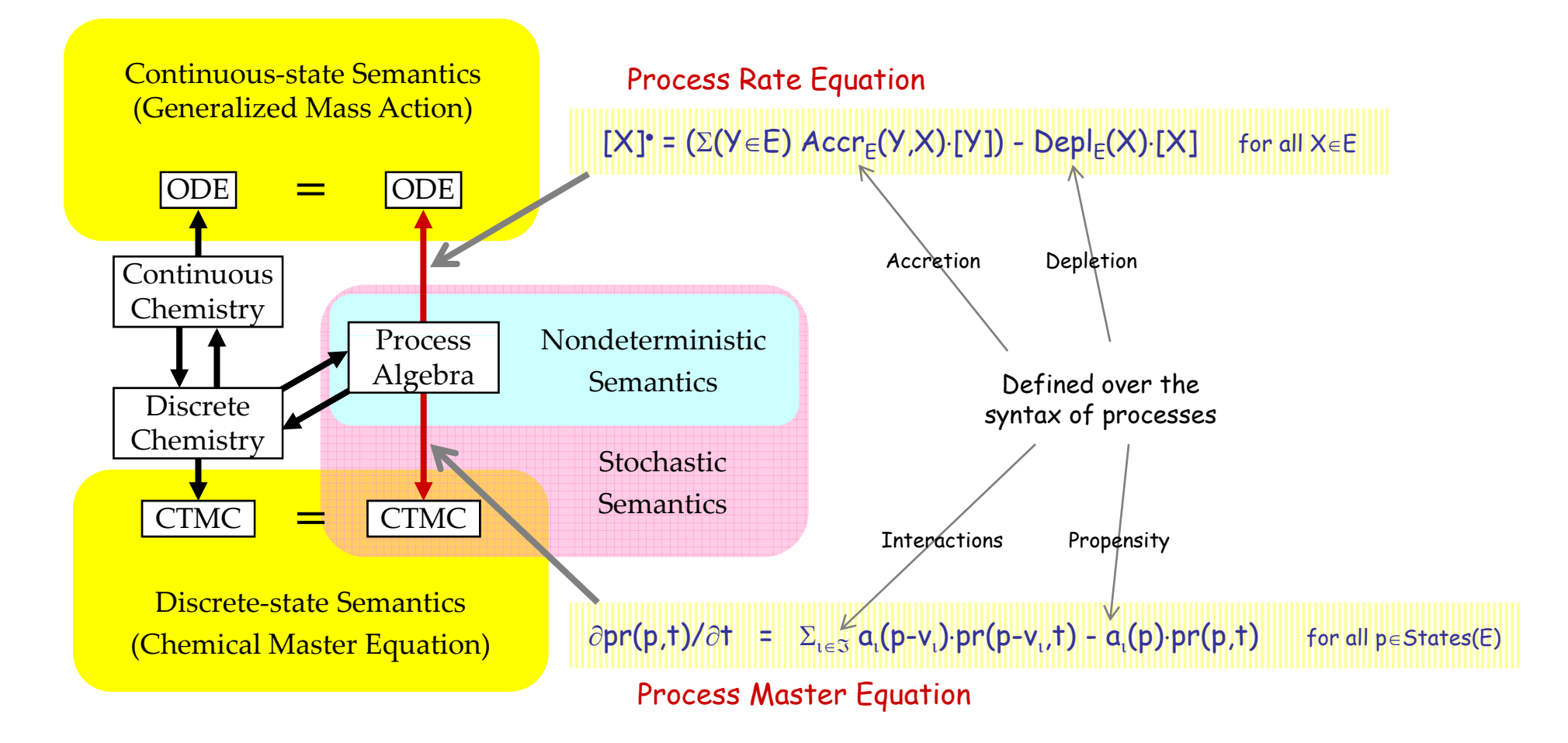

## **Processes to GMA Directly**

Process Rate Equation for Reagents E

[X]° = (Σ(Y∈E) Accr<sub>E</sub>(Y,X)·[Y]) - Depl<sub>E</sub>(X)·[X] for all X ∈

 $\mathsf{Depl}_{\mathsf{E}}(\mathsf{X})$  = Σ(i: E.X.i=τ<sub>(r)</sub>;P) r + ∑(i: E.X.i=?a<sub>(r)</sub>;P) rγ·OutsOn<sub>E</sub>(a) + ∑(i: E.X.i=!a<sub>(r)</sub>;P) rγ∙InsOn<sub>E</sub>(a)

Accr E(Y, X) = ∑(i: E.Y.i=τ<sub>(r)</sub>;P) #X(P)⋅r + ∑(i: E.Y.i=?a<sub>(r)</sub>;P) #X(P)⋅rγ⋅OutsOn<sub>E</sub>(a) + ∑(i: E.Y.i=!a<sub>(r)</sub>;P) #X(P)⋅rγ⋅InsOn<sub>E</sub>(a)

InsOn<sub>E</sub>(α) = Σ(Y∈E) #{Y.i | E.Y.i=?a<sub>(r)</sub>;P}·[Y]<br>OutsOn<sub>=</sub>(α) = Σ(Y∈E) #{Y.i | E.Y.i=!a<sub>(n)</sub>;P}·[Y  $E_{E}(a) = \sum (Y \in E) \# \{Y \in E : Y \in I_{\alpha_{(r)}}:P\} \cdot [Y]$   $X = ?\alpha_{(r)}:0$  [X]

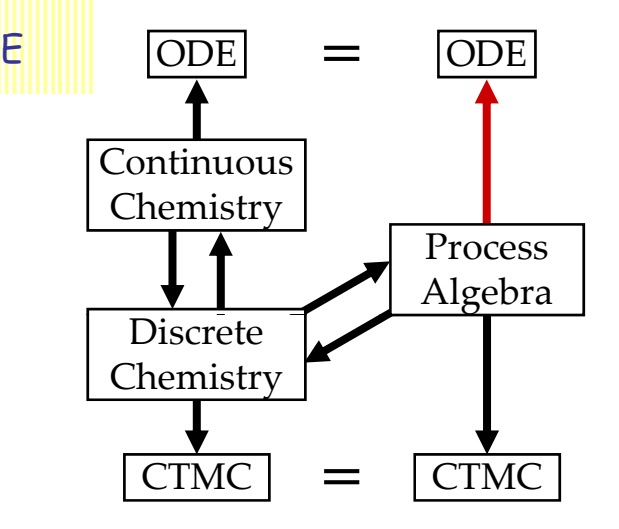

$$
X = \tau_{(r)} : 0 \longrightarrow [X] \cdot = -r[X]
$$

$$
X = ?a(r); 0
$$
  

$$
Y = !a(r); 0
$$
  

$$
[X] = -r\gamma [X][Y]
$$
  

$$
[Y] = -r\gamma [X][Y]
$$

$$
X = ?a_{(r)}:0 \longrightarrow [X] = -2r\gamma[X]^2
$$
  

$$
\oplus !a_{(r)}:0
$$

Luca Cardelli Luca Cardell 26

## **Processes to CME Directly**

Process Master Equation for Reagents E

#### $\partial \textsf{pr}(\mathsf{p},\mathsf{t})/\partial \mathsf{t}$  =  $\Sigma_{\mathsf{t}\in\mathfrak{I}}$   $\mathsf{a}_\mathsf{t}(\mathsf{p}\textsf{-}\mathsf{v}_\mathsf{t})\textsf{-}\mathsf{pr}(\mathsf{p}\textsf{-}\mathsf{v}_\mathsf{t},\mathsf{t})$  for all  $\mathsf{p}$ for all  $p \in$ States(E)

 ODE pr(p,t) = Pr{ **<sup>S</sup>**(t)=p | **<sup>S</sup>**(0)=p 0} is the conditional probability of the system being in state p (a multiset of molecules) at time t given that it was in state  $\bm{{\mathsf{p}}}_0$  at time 0.

- $\mathfrak{T} = \{\{\mathsf{X}.i\} \; \textit{s.t.} \; \mathsf{E}.\mathsf{X}.i = \tau_{(r)};\mathsf{Q}\} \cup$  $\{(X_i, Y_j) \leq t, E_i, X_i = \sum_{r=1}^{k} Q_i \text{ and } E_i, Y_j = \{n_{(r)}; R\}$ is the set of possible interactions in E
- $\bm{{\mathsf{v}}}_{\text{\tiny t}}$  is the *state change* caused by an interaction  $\bm{{\mathsf{u}}}\in\mathfrak{I}.$

 $v_i$  = -X+Q if  $i$  = {X.i} *s.t.* E.X.i =  $\tau_{(r)}$ ;Q  $v_i$  = -X-Y+Q\_R  $\,$  if  $\,$   $\,$  i = {X.i, Y.j} *s.t.* E.X.i = ?n<sub>(r)</sub>;Q and E.Y.j = !n<sub>(r)</sub>;R

α<sub>ι</sub> is the *propensity* of interaction ι in state p. Here p<sup>#X</sup> is the number of X in p.

 $\mathsf{a}_\mathsf{t}(\mathsf{p})$  = r $\mathsf{t}\mathsf{p}^{\# \mathsf{X}}$  if  $\mathsf{t}$  = {X.i} *s.t.* E.X.i =  $\mathsf{t}_{\mathsf{(r)}}$ ;Q  $\mathsf{a}_\mathsf{\iota}(\mathsf{p})$  = r $\mathsf{\cdot p}^{\# \mathsf{X}} \mathsf{\cdot p}^{\# \mathsf{Y}}$  if  $\mathsf{\iota}$  = {X.i, Y.j} *s.t.* X≠Y and E.X.i = ? $\mathsf{a}_{\mathsf{(r)}}$ ;Q and E.Y.j = ! $\mathsf{a}_{\mathsf{(r)}}$ ;R  $\mathsf{a}_\mathsf{\iota}(\mathsf{p})$  = r $\mathsf{\cdot p}^{\# \mathsf{X}} \mathsf{\cdot} (\mathsf{p}^{\# \mathsf{X}} \text{-} 1)$  if  $\mathsf{\iota}$  = {X.i, X.j} *s.t.* E.X.i = ? $\mathsf{a}_{(\mathsf{r})}$ ;Q and E.X.j = ! $\mathsf{a}_{(\mathsf{r})}$ ;R

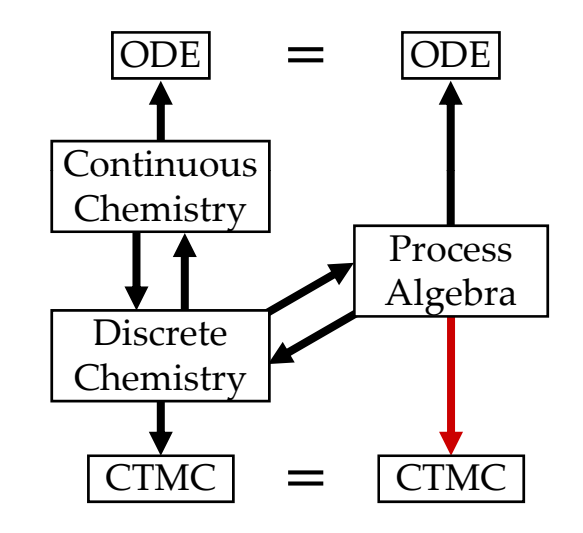

Luca Cardelli

Luca Cardelli

## **Examples of stochastic collectives where:**

**(1) Simulation is puzzling and ODE analysis is more useful. (2) ODE analysis is puzzling and simulation is more useful.**

# **Zero-Order Regime**

#### Or: build me a process like this:

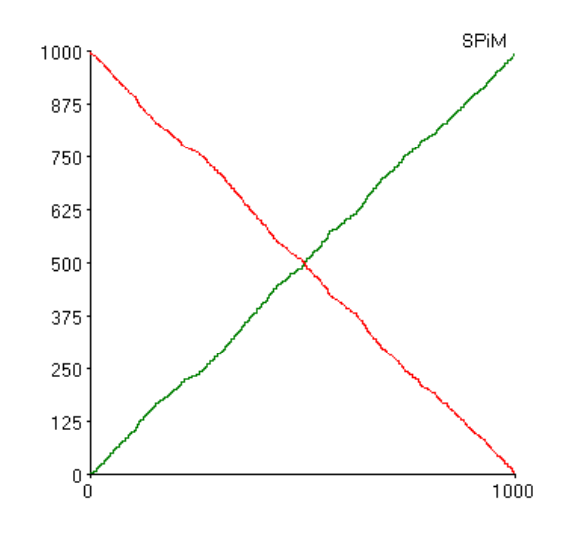

## **Second-order and Zero-order Regime**

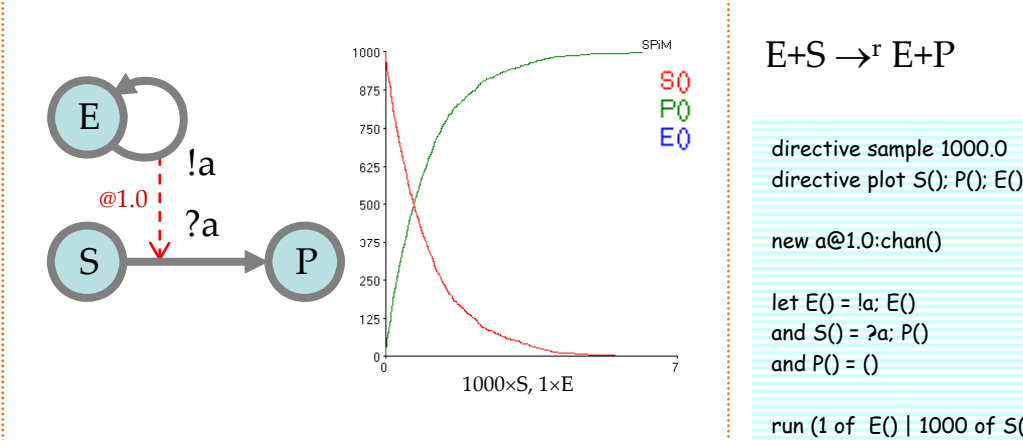

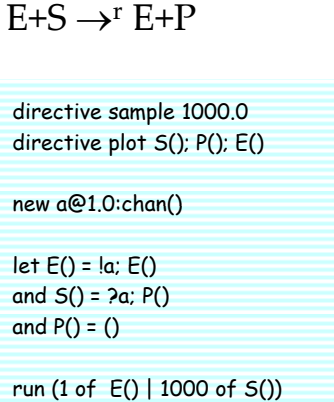

Second-Order Re gime g  $[S]$ <sup>•</sup> = -r[E][S]

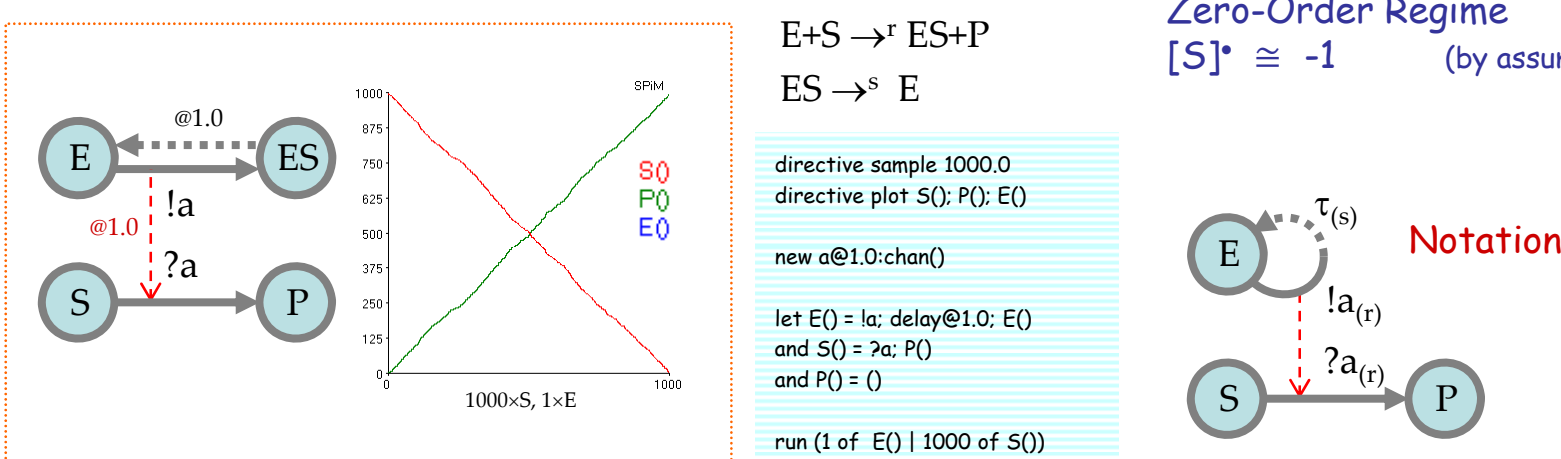

E+S<sup>→</sup><sup>r</sup> ES+P $ES \rightarrow^s E$ 

directive plot S(); P(); E()

new a@1.0:chan()

let E() = !a; delay@1.0; E() and  $S() = ?a; P()$ and  $P() = ()$ 

run (1 of E() | 1000 of S())

Zero-Order Regime<br> $[5]$ <sup>\*</sup>  $\cong$  -1 (by a (by assuming  $[ES]^{\bullet} = 0$ )

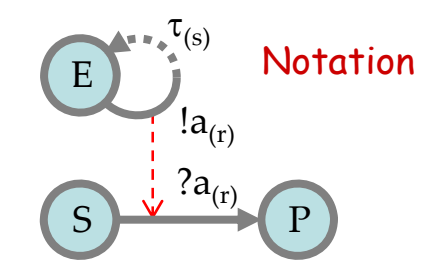

### **Cascades**

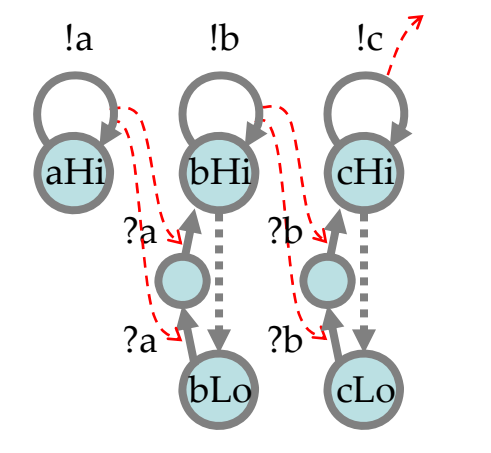

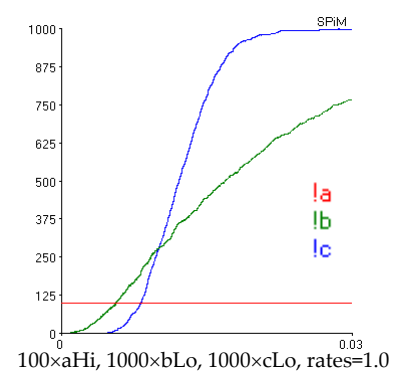

Second-Oder Regime cascade: a signal amplifier (MAPK) aHi > 0  $\;\Rightarrow\;$  cHi = max

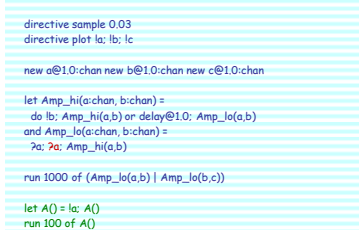

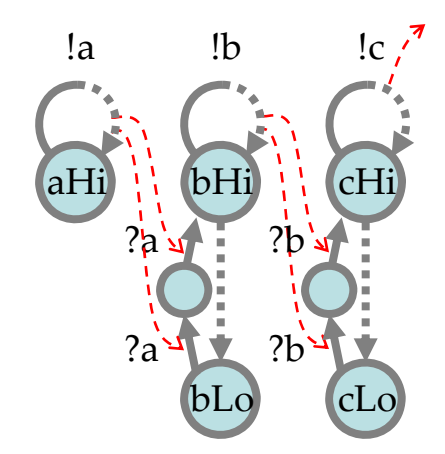

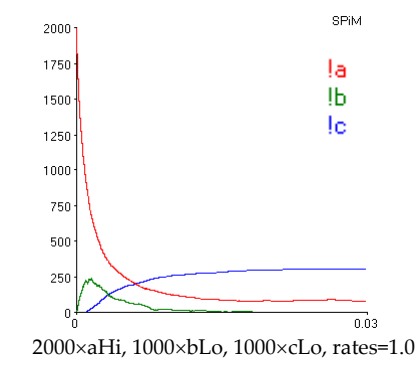

Zero-Oder Regime cascade: a signal divider!

aHi = max  $\;\Rightarrow\;$  cHi = 1/3 max

directive sample 0.03 directive plot !a; !b; !c

new a@1.0:chan new b@1.0:chan new c@1.0:chan

let Amp\_hi(a:chan, b:chan) =

do !b; delay@1.0; Amp\_hi(a,b) or delay@1.0; Amp\_lo(a,b) and Amp\_lo(a:chan, b:chan) = ?a; ?a; Amp\_hi(a,b)

run 1000 of  $(Amp_1|o(a,b))$   $(Amp_1|o(b,c))$ 

let A() = !a; delay@1.0; A() run 2000 of A()

# **Waves**

#### Or: build me a process like this:

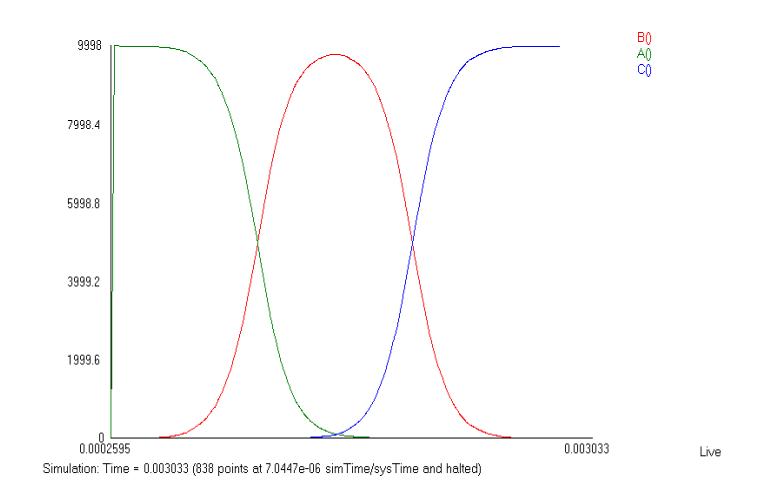

Luca Cardelli Luca Cardelli 32

## **Nonlinear Transition (NLT)**

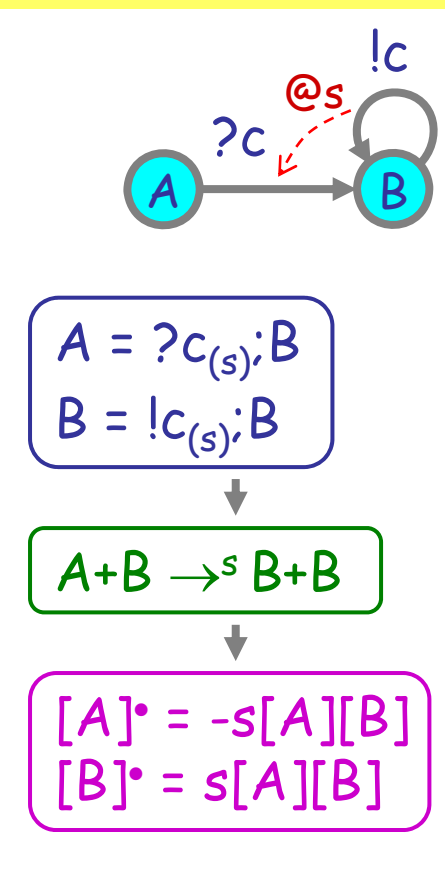

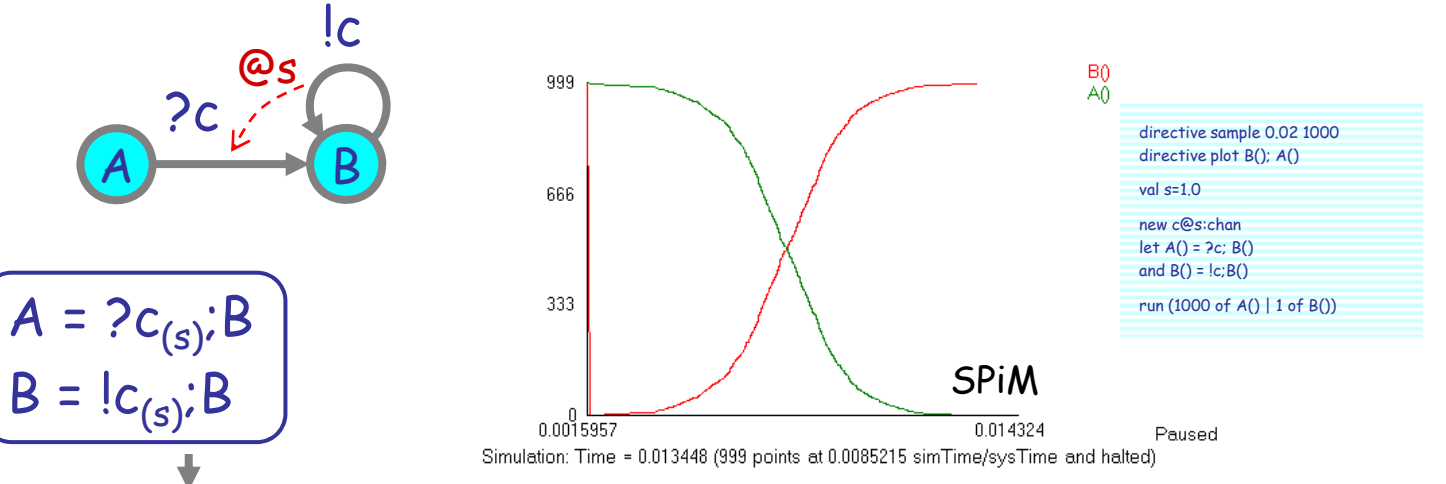

#### N.B.: needs at least 1 B to "get started".

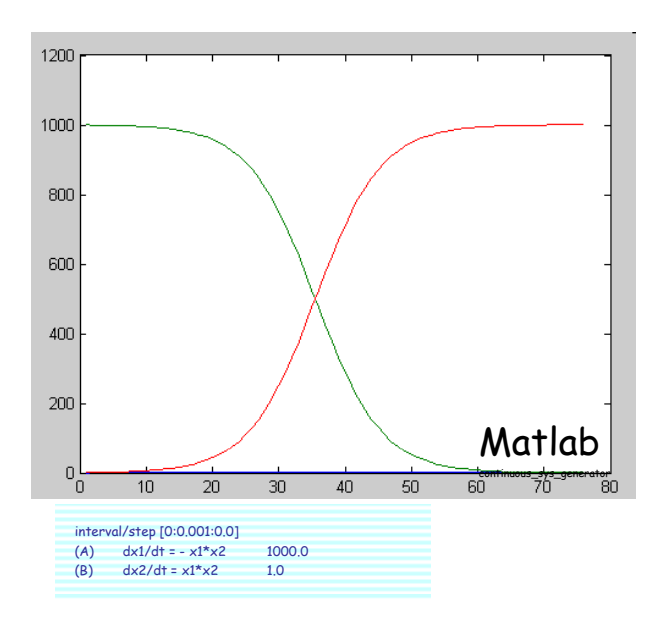

Luca Cardelli Luca Cardelli 33

## **Two NLTs: Bell Shape**

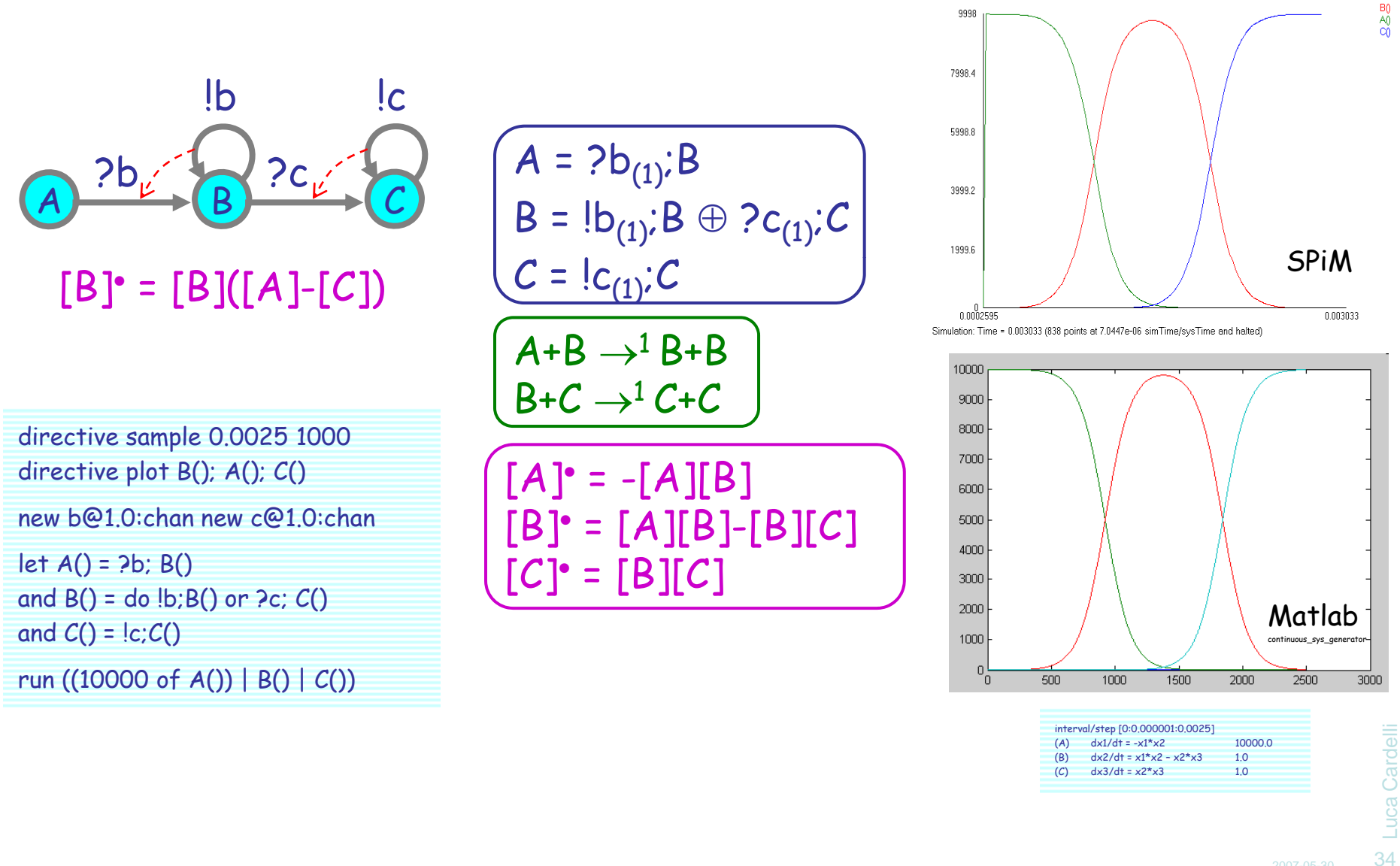

## **NLT in a Cycle: Oscillator**

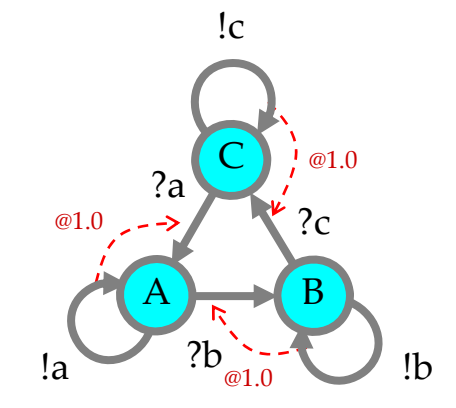

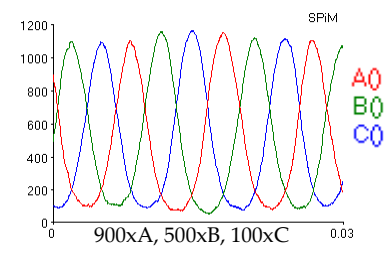

directive sample 0.03 1000 directive plot  $A()$ ;  $B()$ ;  $C()$ 

new a@1.0:chan new b@1.0:chan new c@1.0:chan  $let A() = do la:A() or 2b; B()$ and  $B() = do lb; B() or ?c; C()$ and  $C() =$  do  $lc; C()$  or  $2a; A()$ 

run (900 of A() | 500 of B() | 100 of C())

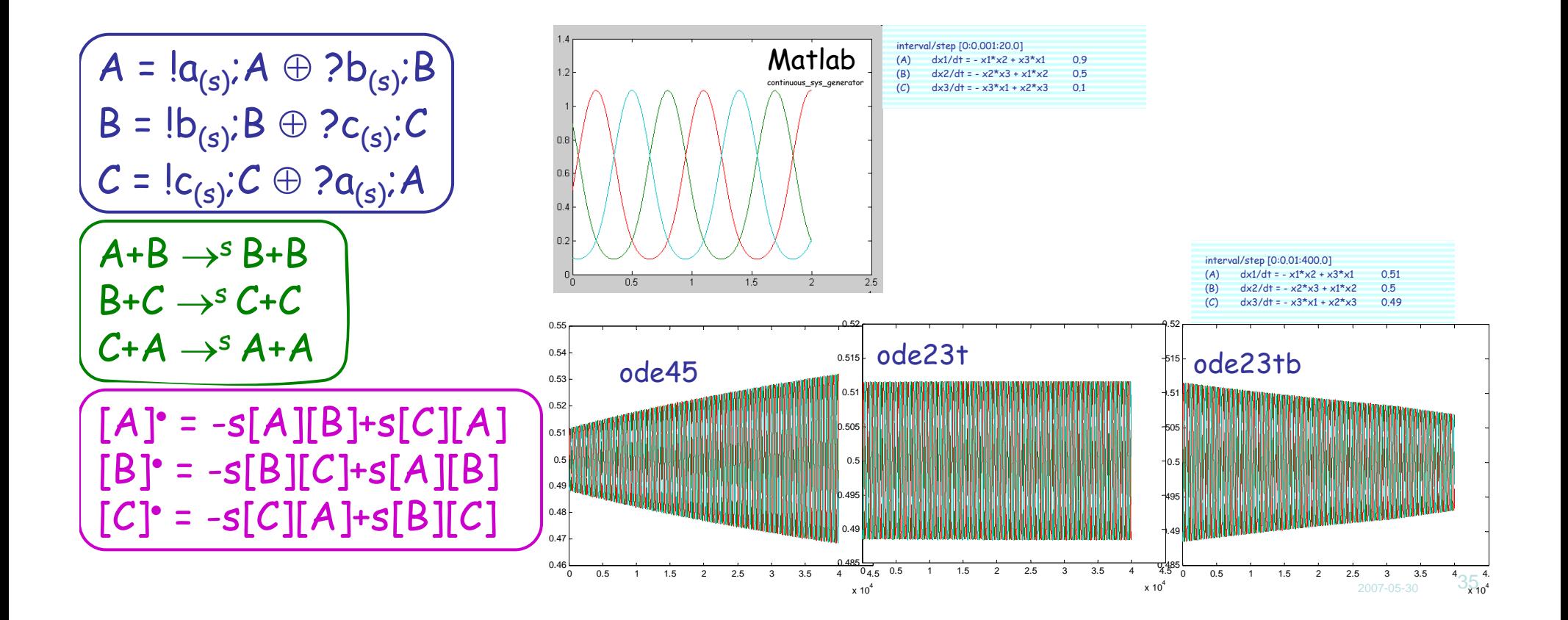

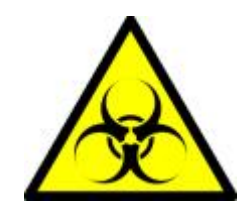

# **Epidemics**

Beyond Chemical Interactions

Kermack, W. O. and McKendrick, A. G. "**A Contribution to the Mathematical Theory of Epidemics.**" Proc. Roy. Soc. Lond. A **115**, 700-721, 1927. http://mathworld.wolfram.com/Kermack-McKendrickModel.html

## **Epidemics**

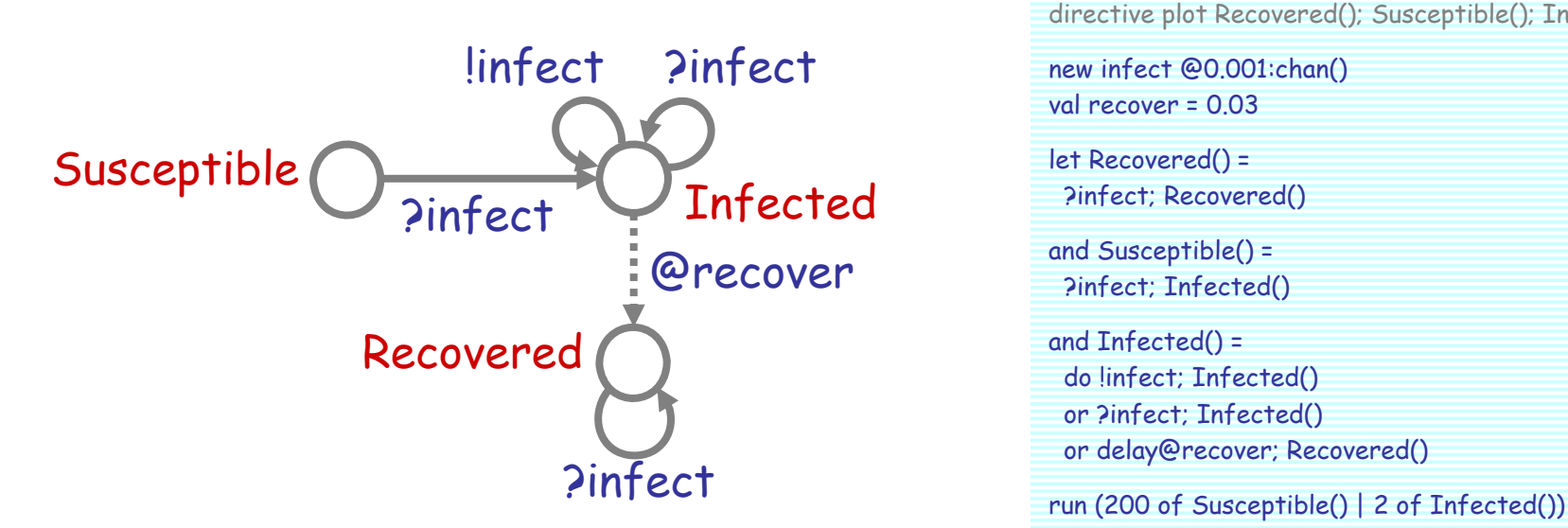

Developing the Use of Process Algebra in the Derivation and Analysis of Mathematical Models of Infectious Disease

R. Norman and C. Shankland

Department of Computing Science and Mathematics, University of Stirling, UK. {ces, ran}@cs.stir.ac.uk

Abstract. We introduce a series of descriptions of disease spread using the process algebra WSCCS and compare the derived mean field equations with the traditional ordinary differential equation model. Even the preliminary work presented here brings to light interesting theoretical questions about the "best" way to defined the model.

directive sample 500.0 1000 directive plot Recovered(); Susceptible(); Infected()

new infect @0.001:chan() val recover = 0.03

let Recovered() =

and Susceptible() = ?infect; Infected()

- and Infected() = do linfect; Infected() or ?infect; Infected()
- or delay@recover; Recovered()

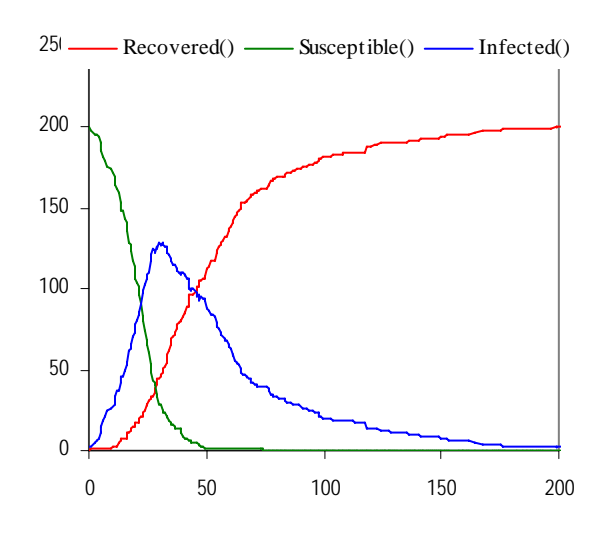

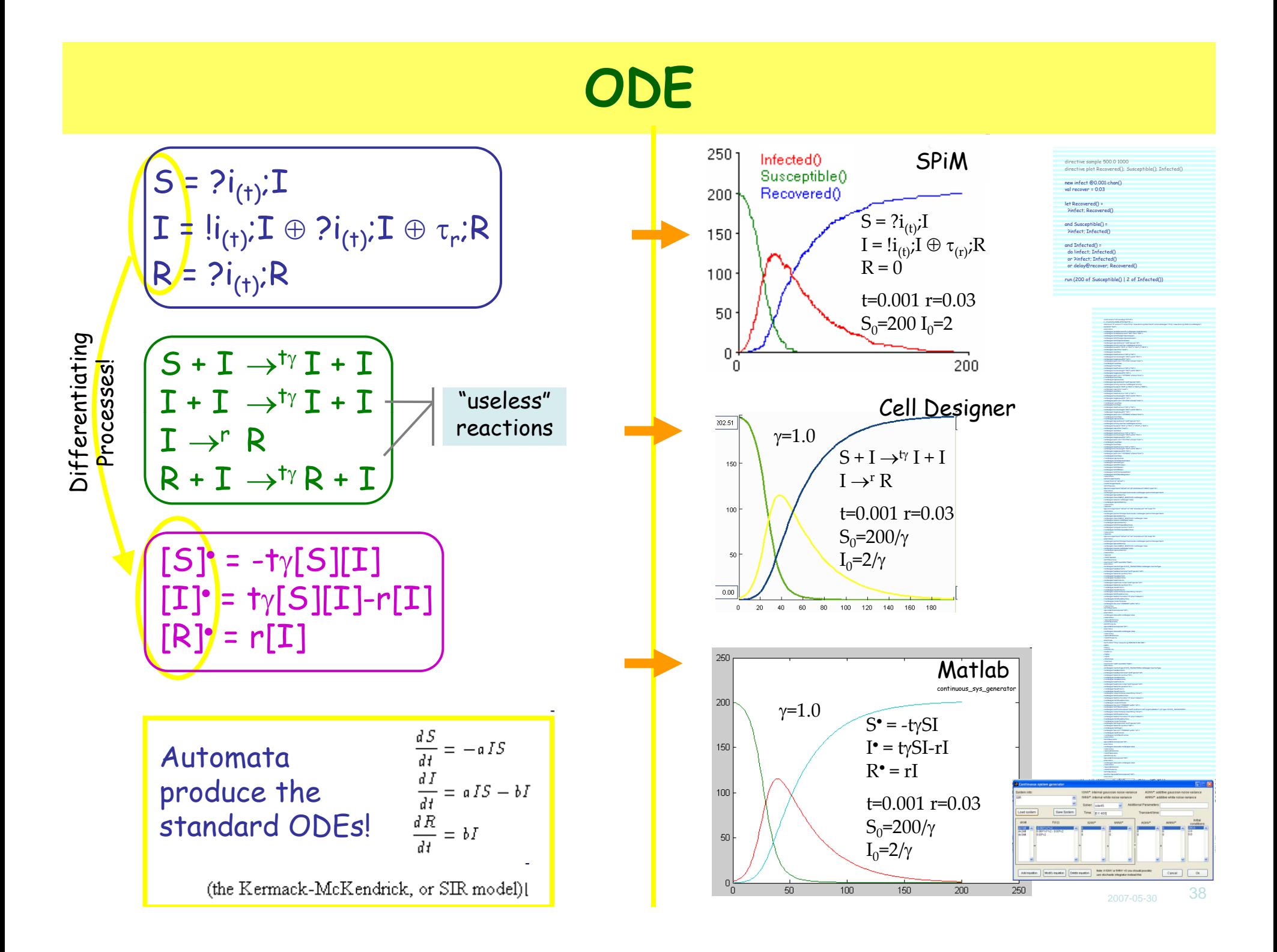

## **Simplified Model**

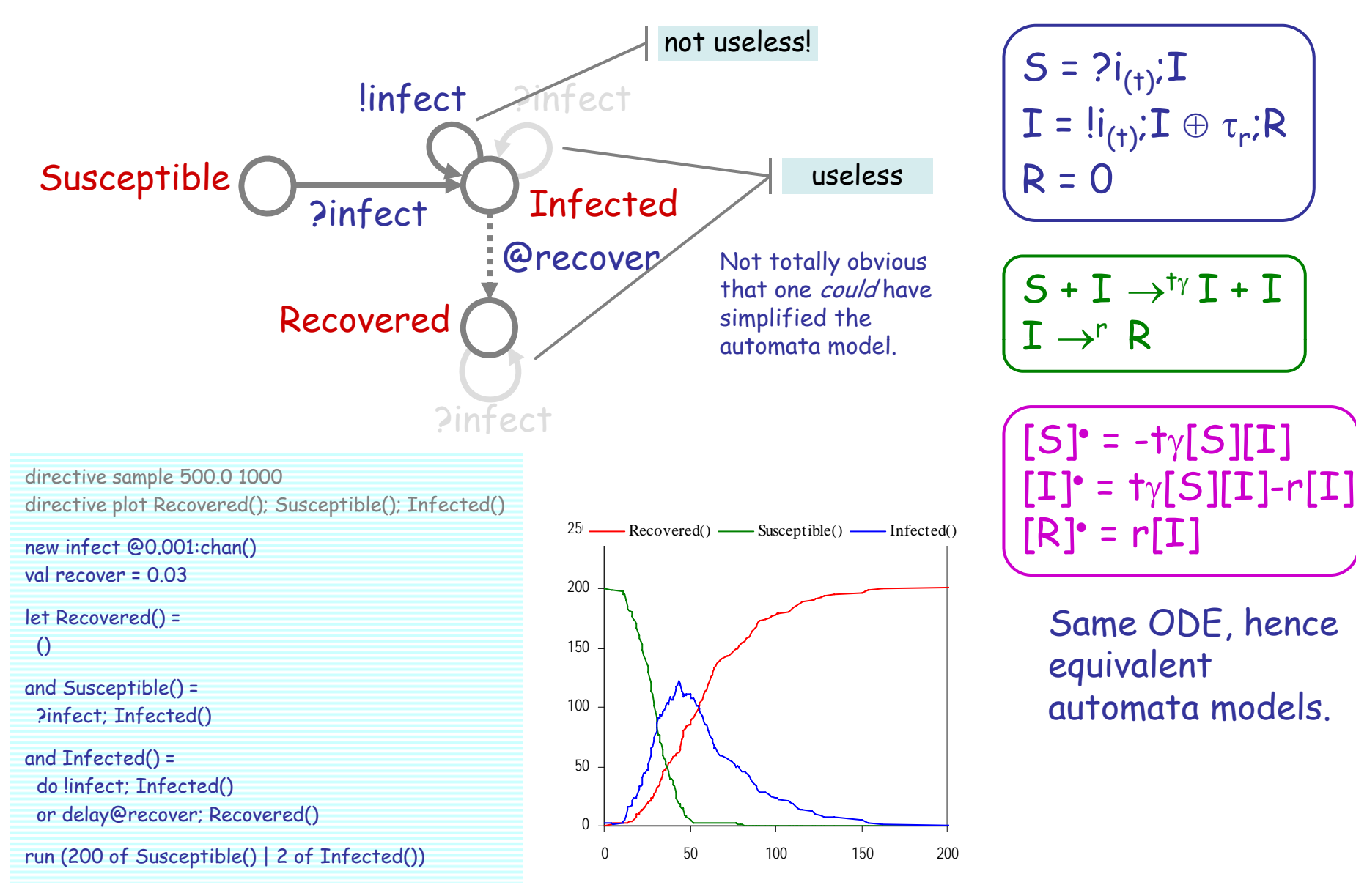

# **Lotka-Volterra**

Beyond Automata

## **Predator-Prey**

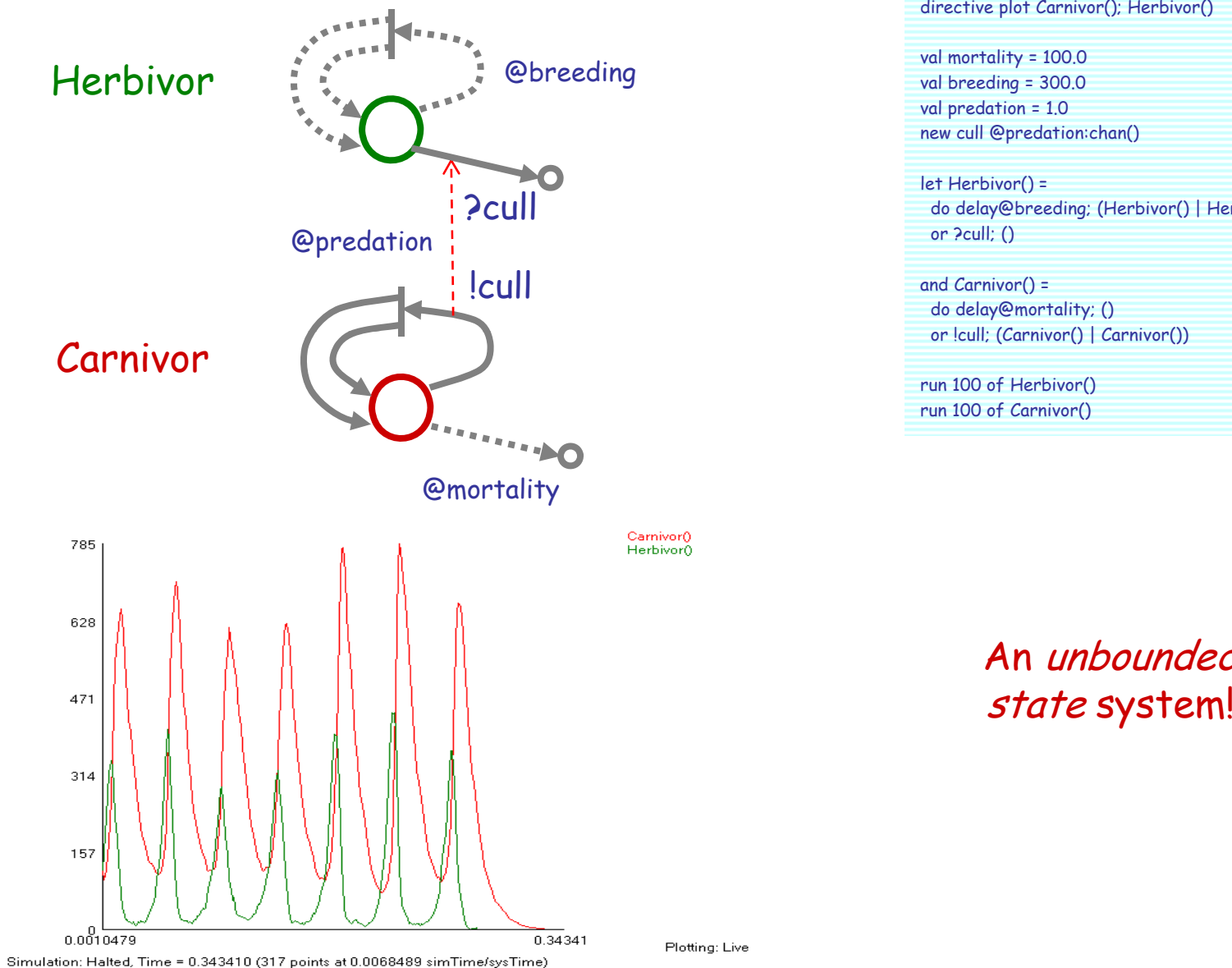

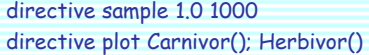

val mortality = 100.0 val breeding = 300.0 val predation = 1.0 new cull @predation:chan()

let Herbivor() = do delay@breeding; (Herbivor() | Herbivor()) or ?cull; ()

#### and Carnivor() = do delay@mortality; () or !cull; (Carnivor() | Carnivor())<br>run 100 of Herbivor()

run 100 of Carnivor()

## An unbounded

## **Lotka-Volterra in Matlab**

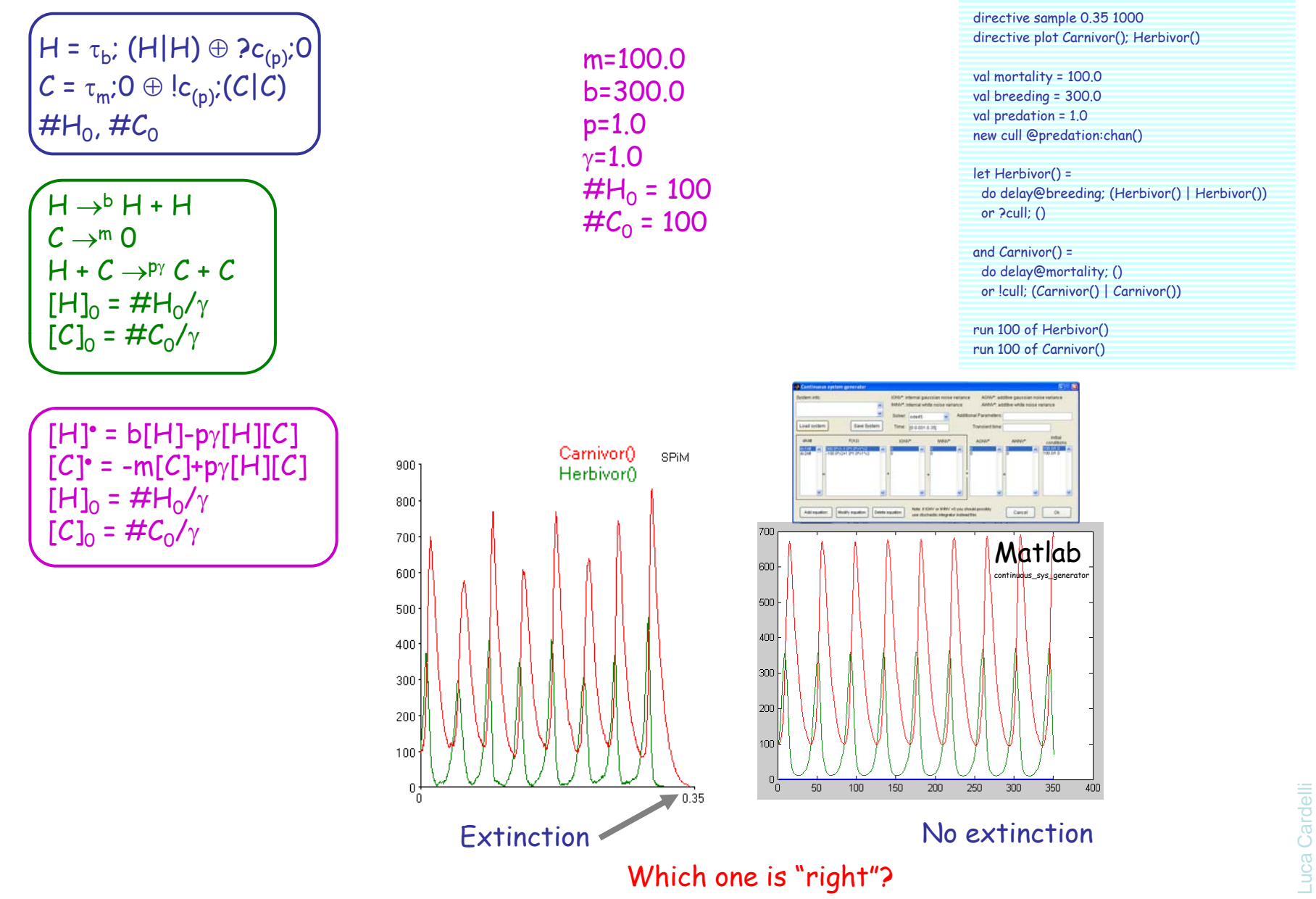

2007-05-30

42

# **GMA ≠ CME**

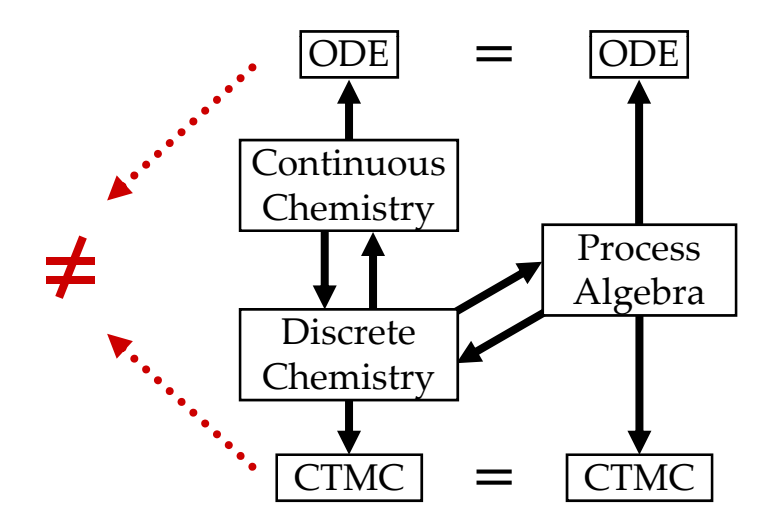

#### $A+A \rightarrow ^{2r} A$  =?  $A+A \rightarrow ^{r} 0$

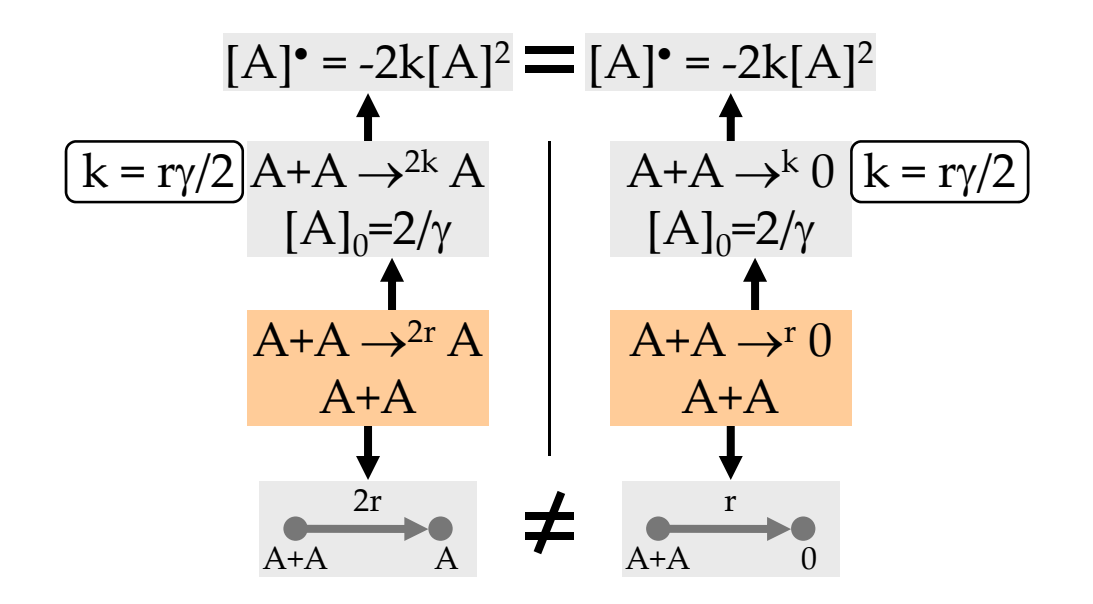

### **... as Automata**

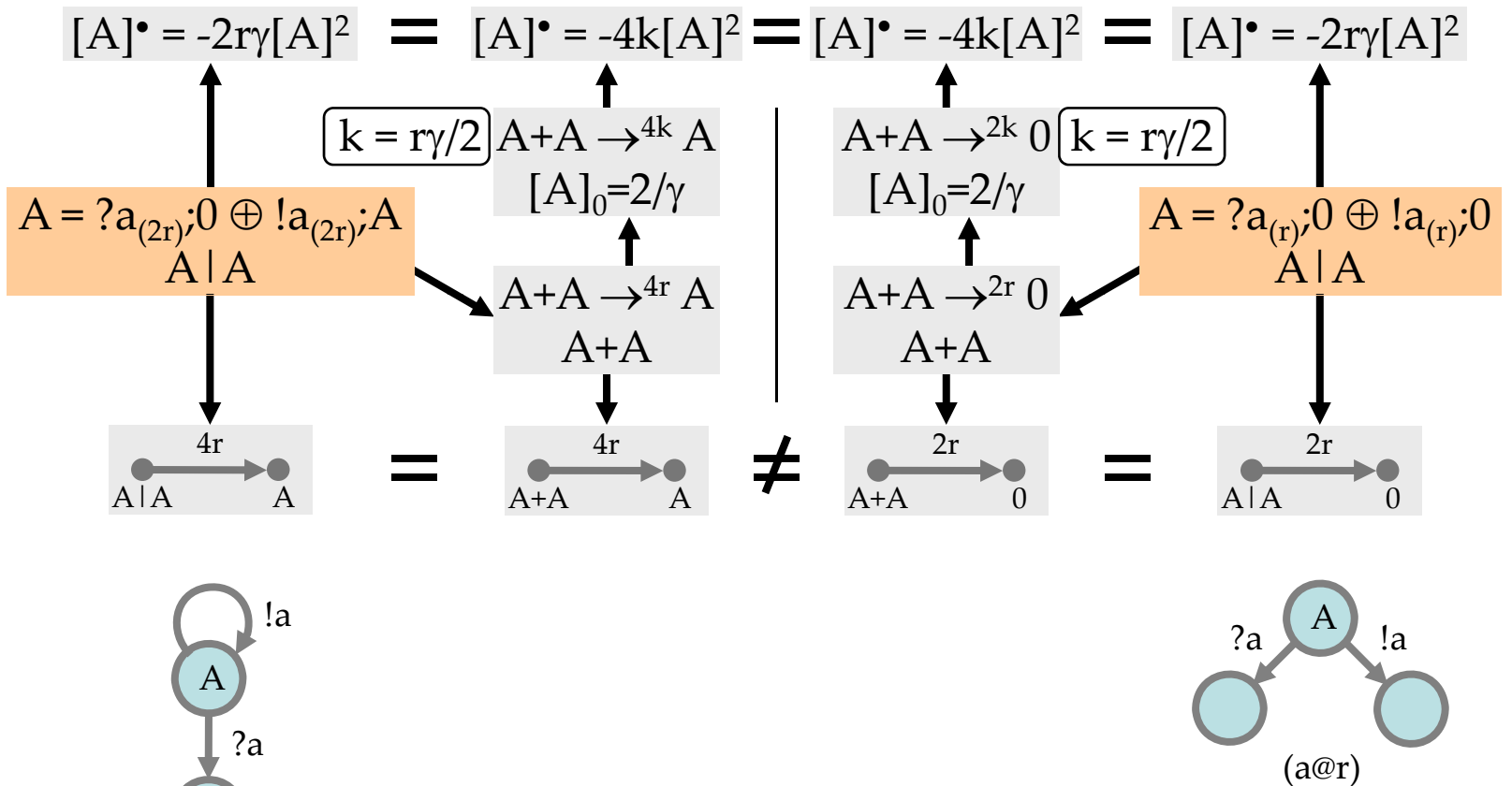

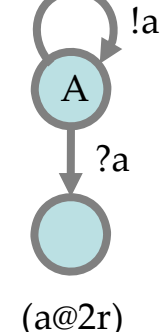

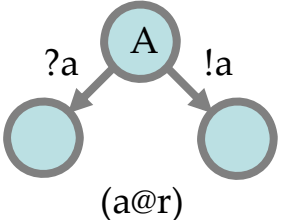

# **Conclusions**

## **Conclusions**

#### **http://LucaCardelli name** ●**http://LucaCardelli.name**

- Devising Compositional Models
	- Accurate (at the "appropriate" abstraction level).
	- Manageable (so we can scale them up by composition).
- Interacting Automata
	- Complex global behavior from simple components.
	- Bridging individual and collective behavior.
	- Connections to classical Markov theory, chemical Master Equation, and Rate Equation.
- Parametric Processes (not shown)
	- An standard extension for the modular description of components.
- PolyAutomata (not shown)
	- Artificial **Bio**-Chemistry: complexation and polymerization.
- An "artificial biochemistry" artificial biochemistry
	- A scalable mathematical and computational modeling framework.
	- To investigate "real biochemistry" on a large scale.

Luca Cardelli Luca Cardell 47

#### **http://LucaCardelli.name**

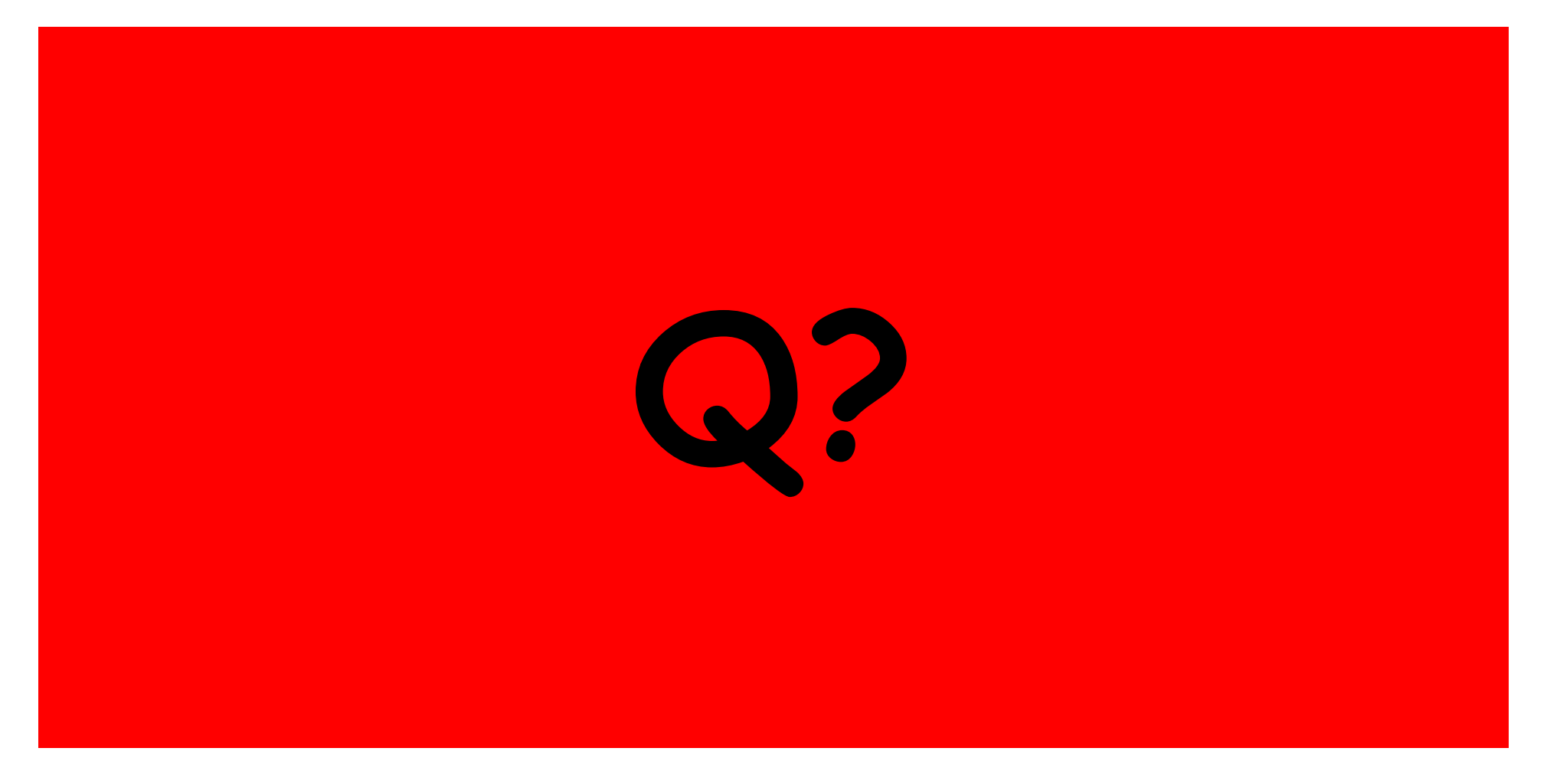